# Package 'jarbes'

June 7, 2024

Type Package Title Just a Rather Bayesian Evidence Synthesis Version 2.2.1 Date 2024-06-06 **Depends**  $R (= 4.0.0)$ Imports rjags, R2jags, stats, graphics, ggplot2, ggExtra, MASS, grid, gridExtra, mcmcplots, bookdown, tidyr, kableExtra, GGally, qpdf **SystemRequirements** JAGS  $(>= 4.3.0)$  (see http://mcmc-jags.sourceforge.net) Description Provides a new class of Bayesian meta-analysis models that incorporates a model for internal and external validity bias. In this way, it is possible to combine studies of diverse quality and different types. For example, we can combine the results of randomized control trials (RCTs) with the results of observational studies (OS). License GPL  $(>= 2)$ Repository CRAN RoxygenNote 7.3.1 Encoding UTF-8 Suggests knitr, rmarkdown VignetteBuilder knitr LazyData true NeedsCompilation no Author Pablo Emilio Verde [aut, cre] Maintainer Pablo Emilio Verde <pabloemilio.verde@hhu.de> Date/Publication 2024-06-07 09:20:02 UTC

# **Contents**

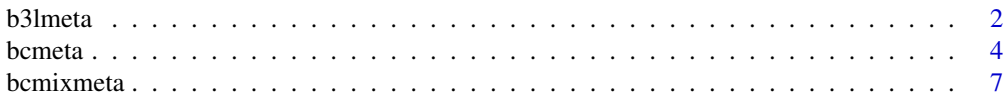

<span id="page-1-0"></span>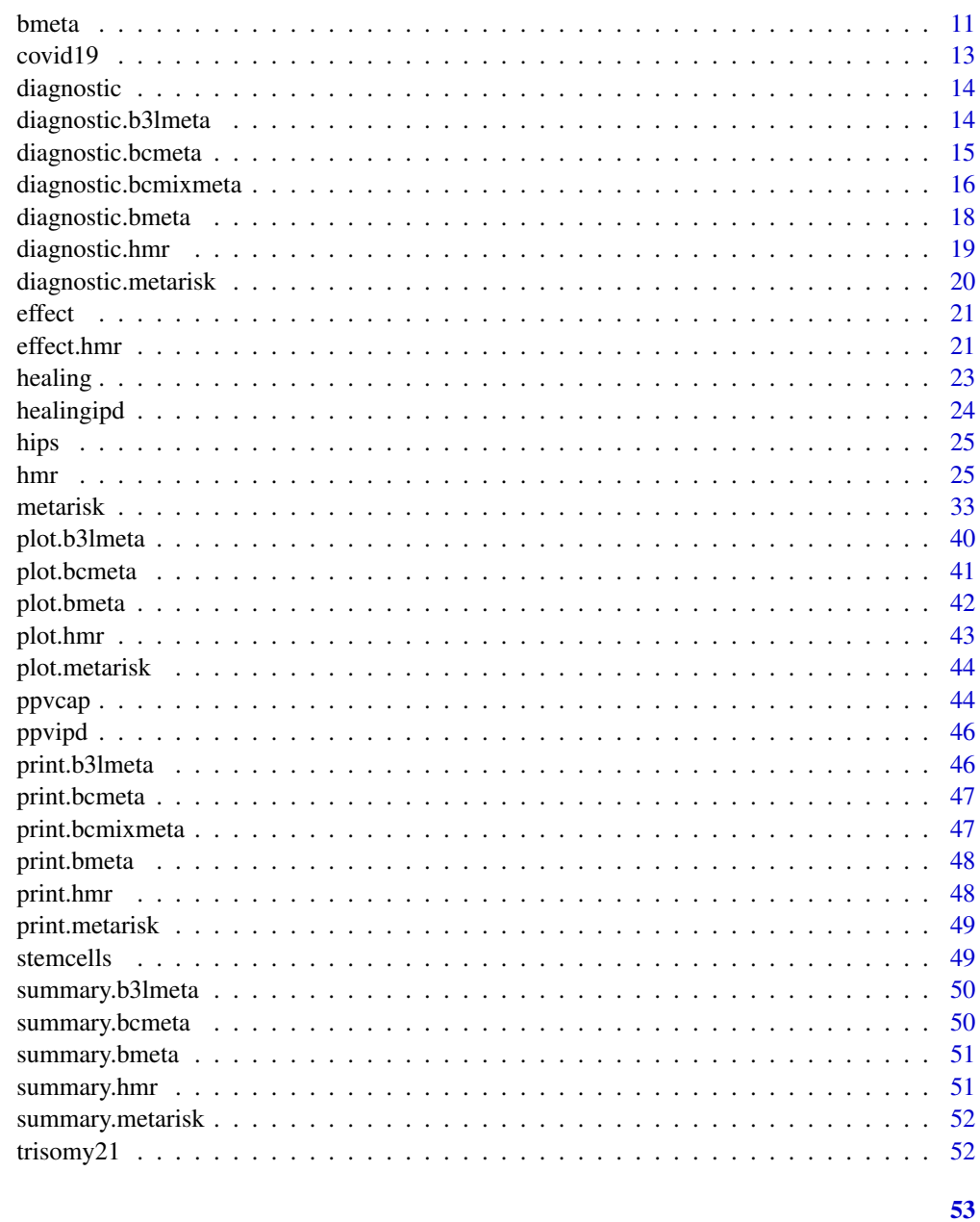

# **Index**

```
b3lmeta
```
Bayesian Meta-Analysis for Combining Studies

# Description

This function performers a Bayesian meta-analysis

#### b3lmeta 3

# Usage

```
b3lmeta(
  data,
  mean.mu.0 = 0,
  sd.mu.0 = 10,
  scale.sigma.between = 0.5,
  df.scale.between = 1,
  scale.sigma.within = 0.5,
  df.scale.within = 1,
  nr.chains = 2,
  nr.iterations = 10000,
  nr.addapt = 1000,nr.burnin = 1000,
  nr.thin = 1,
  be.quiet = FALSE,
  r2jags = TRUE
\mathcal{L}
```
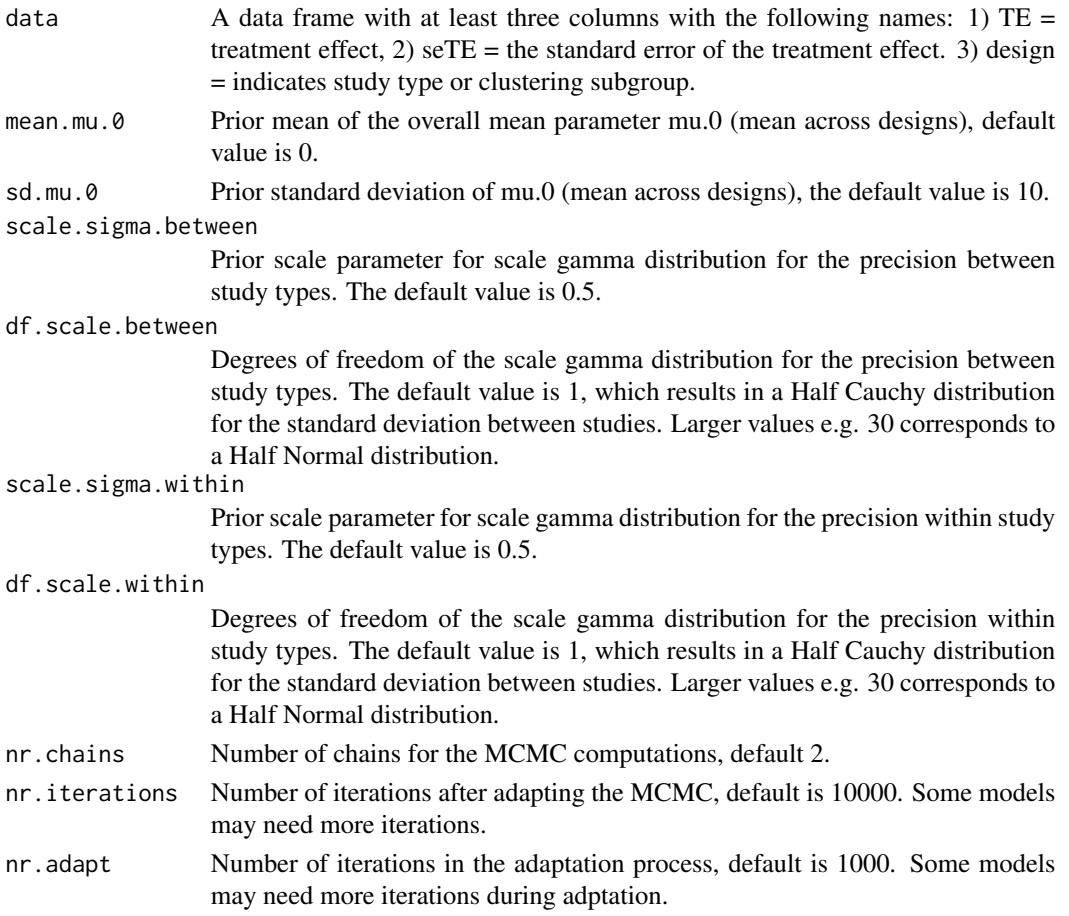

<span id="page-3-0"></span>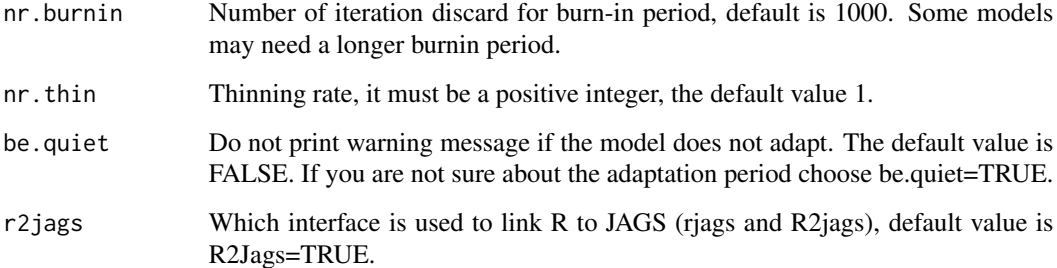

#### Details

The results of the object of the class bcmeta can be extracted with R2jags or with rjags. In addition a summary, a print and a plot functions are implemented for this type of object.

#### Value

This function returns an object of the class "bmeta". This object contains the MCMC output of each parameter and hyper-parameter in the model and the data frame used for fitting the model.

#### References

Verde, P.E. (2021) A Bias-Corrected Meta-Analysis Model for Combining Studies of Different Types and Quality. Biometrical Journal; 1–17.

#### Examples

## Not run: library(jarbes)

## End(Not run)

bcmeta *Bias-Corrected Meta-Analysis for Combining Studies of Different Types and Quality*

## Description

This function performers a Bayesian meta-analysis to jointly combine different types of studies. The random-effects follows a finite mixture of normal distributions.

#### bcmeta 5

# Usage

```
bcmeta(
 data,
 mean.mu = 0,
 sd.mu = 10,
  scale.sigma.between = 0.5,
 df.scale.between = 1,
 B.lower = 0,B.upper = 10,
 a.0 = 1,a.1 = 1,nu = 0.5,
 nu.estimate = FALSE,
 b.0 = 1,b.1 = 2,nr.chains = 2,
 nr.iterations = 10000,
 nr.addapt = 1000,nr.burnin = 1000,
 nr.thin = 1,
 be.quiet = FALSE,
 r2jags = TRUE
\mathcal{L}
```
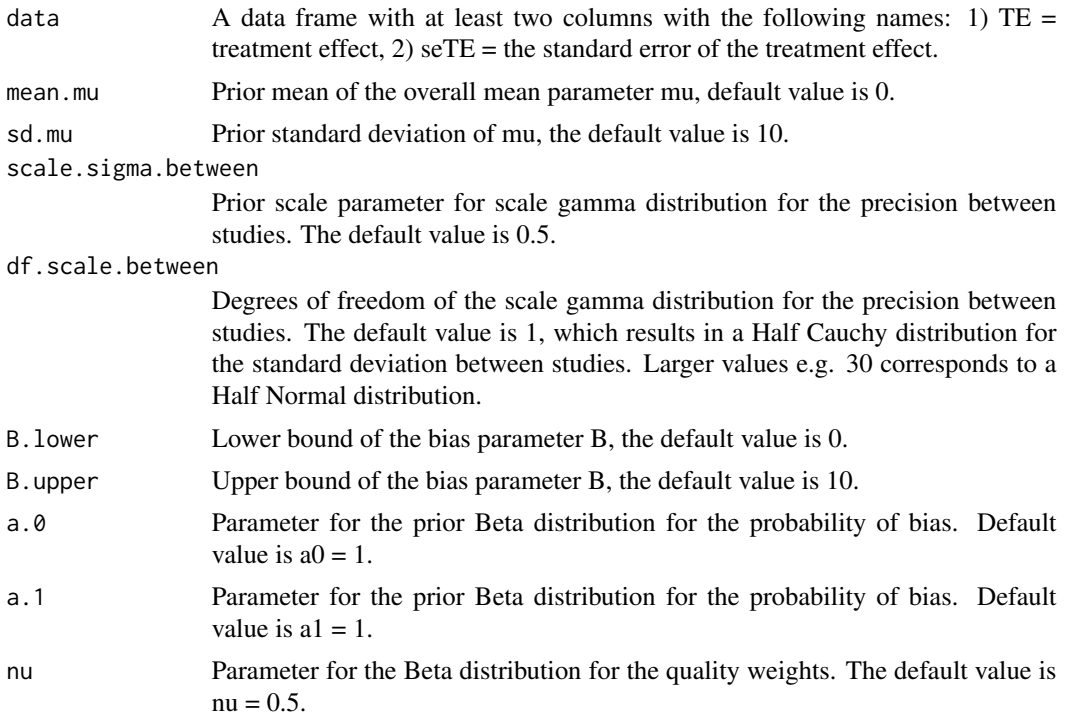

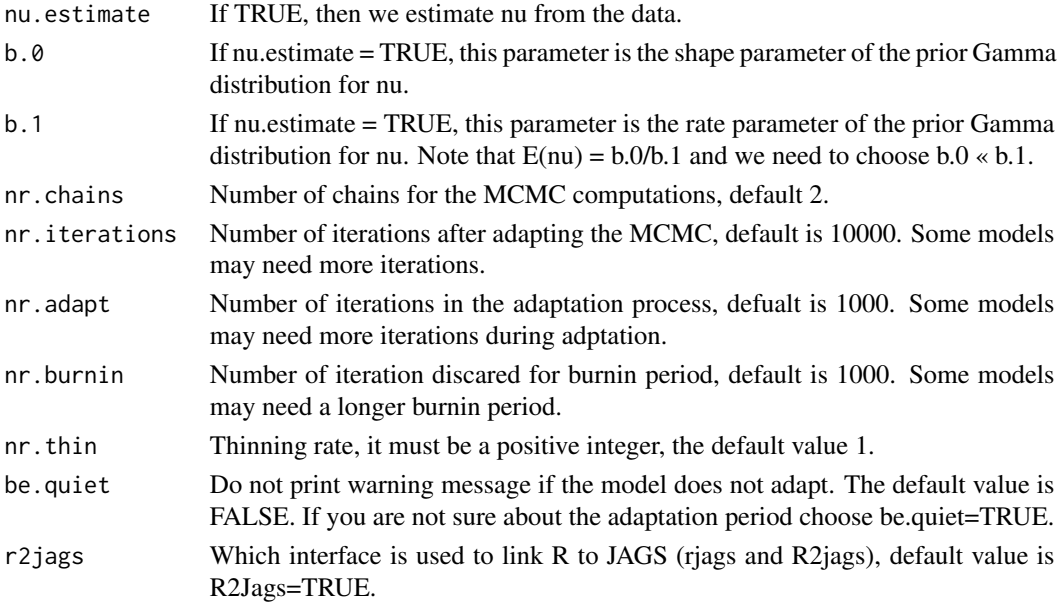

# Details

The results of the object of the class bcmeta can be extracted with R2jags or with rjags. In addition a summary, a print and a plot functions are implemented for this type of object.

### Value

This function returns an object of the class "bcmeta". This object contains the MCMC output of each parameter and hyper-parameter in the model and the data frame used for fitting the model.

#### References

Verde, P. E. (2017) Two Examples of Bayesian Evidence Synthesis with the Hierarchical Meta-Regression Approach. Chap.9, pag 189-206. Bayesian Inference, ed. Tejedor, Javier Prieto. InTech. Verde, P.E. (2021) A Bias-Corrected Meta-Analysis Model for Combining Studies of Different Types and Quality. Biometrical Journal; 1–17.

# Examples

```
## Not run:
library(jarbes)
# Example ppvipd data
data(ppvipd)
```
## End(Not run)

<span id="page-6-0"></span>

This function performers a Bayesian meta-analysis with DPM as random effects

# Usage

```
bcmixmeta(
  data,
 mean.mu.0 = 0,
  sd.mu.0 = 10,
  scale.sigma.between = 0.5,
  df.scale.between = 1,
  scale.sigma.beta = 0.5,
  df.scale.beta = 1,
  B.lower = -15,
 B.upper = 15,
  a.0 = 0.5,
  a.1 = 1,alpha.0 = 0.03,
  alpha.1 = 2,
 K = 10,
  sort.priors = FALSE,
  nr.chains = 2,
  nr.iterations = 10000,
  nr.addapt = 1000,nr.burnin = 1000,
  nr.thin = 1,
  be.quiet = FALSE
)
```
# Arguments

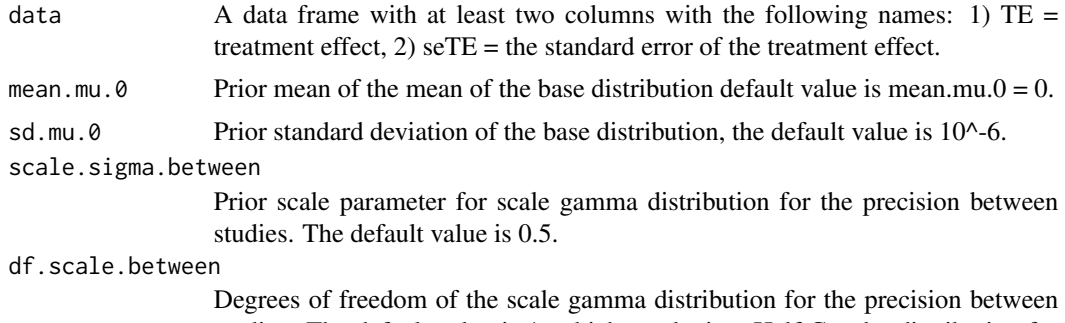

studies. The default value is 1, which results in a Half Cauchy distribution for

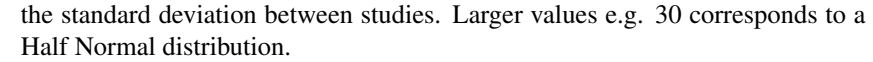

scale.sigma.beta

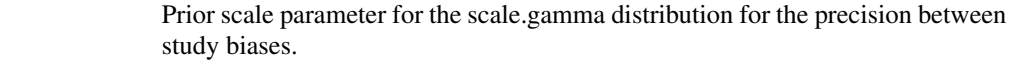

- df.scale.beta Degrees of freedom of the scale gamma distribution for the precision between study biases. The default value is 1, which results in a Half Cauchy distribution for the standard deviation between biases.
- B.lower Lower bound of the bias parameter B, the default value is -15.
- B.upper Upper bound of the bias parameter B, the default value is 15.
- a.0 Parameter for the prior Beta distribution for the probability of bias. Default value is  $a0 = 0.5$ .
- a.1 Parameter for the prior Beta distribution for the probability of bias. Default value is  $a1 = 1$ .
- alpha.0 Lower bound of the uniform prior for the concentration parameter for the DP, the default value is 0.5.
- alpha.1 Upper bound of the uniform prior for the concentration parameter for the DP, the default value depends on the sample size, see the example below. We give as working value alpha. $1 = 2$
- K Maximum number of clusters in the DP, the default value depends on alpha.1, see the example below. We give as working vaule  $K = 10$ .
- sort.priors Experimental option, indicates if a weak information regarding the means and the variances are used. If sort.priors == TRUE then the Delta parameter is not used and only the order of the means and variances are restricted.
- nr.chains Number of chains for the MCMC computations, default 2.
- nr.iterations Number of iterations after adapting the MCMC, default is 10000. Some models may need more iterations.
- nr.adapt Number of iterations in the adaptation process, default is 1000. Some models may need more iterations during adptation.
- nr.burnin Number of iteration discard for burn-in period, default is 1000. Some models may need a longer burnin period.
- nr.thin Thinning rate, it must be a positive integer, the default value 1.
- be.quiet Do not print warning message if the model does not adapt. The default value is FALSE. If you are not sure about the adaptation period choose be.quiet=TRUE.

#### Details

The results of the object of the class bcmixmeta can be extracted with R2jags or with rjags. In addition a summary, a print and a plot functions are implemented for this type of object.

#### Value

This function returns an object of the class "bcmixmeta". This object contains the MCMC output of each parameter and hyper-parameter in the model and the data frame used for fitting the model.

#### bcmixmeta 9

#### References

Verde, P.E. and Rosner, G. L. (2024) A Bias-Corrected Bayesian Nonparamteric Model for Combining Studies with Varying Quality in Meta-Analysis. Biometrical Journal; (under revision).

#### Examples

```
## Not run:
library(jarbes)
# Example: Stemcells
data("stemcells")
stemcells$TE = stemcells$effect.size
stemcells$seTE = stemcells$se.effect
# Beta(0.5, 1)
a.0 = 0.5a.1 = 1# alpha.max
 N = dim(stemcells)[1]alpha.max = 1/5 *((N-1)*a.0 - a.1)/(a.0 + a.1)
alpha.max
# K.max
K.max = 1 + 5 \times \text{alpha}.max
K.max = round(K.max)K.max
set.seed(20233)
bcmix.2.stemcell = bcmixmeta(stemcells,
                             mean.mu.0=0, sd.mu.0=100,
                             B. lower = -15,
                             B.upper = 15,
                             alpha.0 = 0.5,
                             alpha.1 = alpha.max,a.0 = a.0,
                             a.1 = a.1,
                             K = K.max,sort.priors = FALSE,
                             df.scale.between = 1,
                             scale.sigma.between = 0.5,
                             nr.chains = 4,
                             nr.iterations = 50000,
                             nr.addapt = 1000,nr.burnin = 10000,
                             nr.thin = 4)
```

```
diagnostic(bcmix.2.stemcell, y.lim = c(-1, 15), title.plot = "Default priors")
 bcmix.2.stemcell.mcmc <- as.mcmc(bcmix.1.stemcell$BUGSoutput$sims.matrix)
theta.names <- paste(paste("theta[",1:31, sep=""),"]", sep="")
theta.b.names <- paste(paste("theta.bias[",1:31, sep=""),"]", sep="")
theta.b.greek.names <- paste(paste("theta[",1:31, sep=""),"]^B", sep="")
theta.greek.names <- paste(paste("theta[",1:31, sep=""),"]", sep="")
caterplot(bcmix.2.stemcell.mcmc,
        parms = theta.names, # theta
        labels = theta.greek.names,
        greek = T,
        labels.loc="axis", cex =0.7,
        col = "black",style = "plain",
        reorder = F,
        val.lim =c(-6, 16),
        quantiles = list(outer=c(0.05,0.95),inner=c(0.16,0.84)),
        x.lab = "Effect: mean difference"
)
title( "95% posterior intervals of studies' effects")
caterplot(bcmix.2.stemcell.mcmc,
        parms = theta.b.names, # theta.bias
        labels = theta.greek.names,
        greek = T,
        labels.loc="no",
        cex = 0.7,
        col = "grey",
        style = "plain", reorder = F,
        val.lim =c(-6, 16),
        quantiles = list(outer=c(0.025, 0.975), inner=c(0.16, 0.84)),add = TRUE,collapse=TRUE, cat.shift= -0.5,
\mathcal{L}attach.jags(bcmix.2.stemcell, overwrite = TRUE)
abline(v=mean(mu.0), lwd =2, lty =2)
legend(9, 20, legend = c("bias corrected", "biased"),lty = c(1,1), lwd = c(2,2), col = c("black", "grey"))
```
## End(Not run)

<span id="page-10-0"></span>

This function performers a Bayesian meta-analysis

# Usage

```
bmeta(
 data,
 mean.mu = 0,
 sd.mu = 10,
  scale.sigma.between = 0.5,
 df.scale.between = 1,
 nr.chains = 2,
 nr.iterations = 10000,
 nr.addapt = 1000,nr.burnin = 1000,
 nr.thin = 1,
 be.quiet = FALSE
)
```
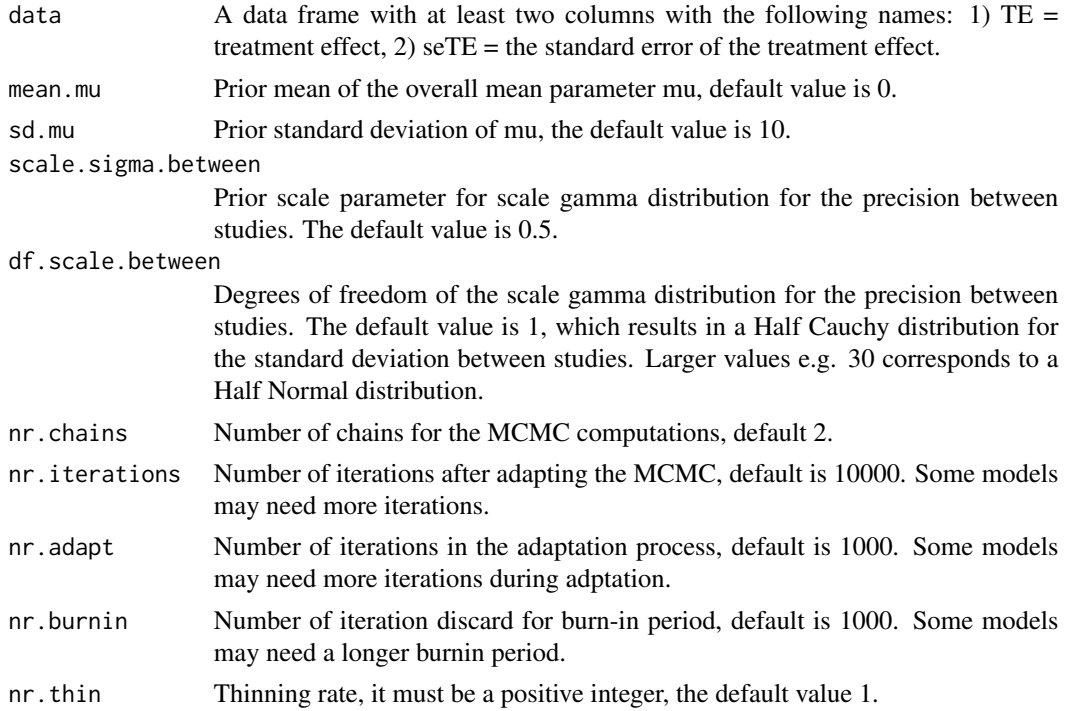

be.quiet Do not print warning message if the model does not adapt. The default value is FALSE. If you are not sure about the adaptation period choose be.quiet=TRUE.

#### Details

The results of the object of the class bcmeta can be extracted with R2jags or with rjags. In addition a summary, a print and a plot functions are implemented for this type of object.

#### Value

This function returns an object of the class "bmeta". This object contains the MCMC output of each parameter and hyper-parameter in the model and the data frame used for fitting the model.

#### References

Verde, P.E. (2021) A Bias-Corrected Meta-Analysis Model for Combining Studies of Different Types and Quality. Biometrical Journal; 1–17.

#### Examples

```
## Not run:
library(jarbes)
#Example: ppvipd
data(ppvipd)
bm1 = bmeta(ppvipd)
summary(bm1)
plot(bm1, x.lim = c(-3, 1), y.lim = c(0, 3))diagnostic(bm1, study.names = ppvipd$name, post.p.value.cut = 0.1,
           lwd.forest = 1, shape.forest = 4)
# Example: Stemcells
data("stemcells")
stemcells$TE = stemcells$effect.size
stemcells$seTE = stemcells$se.effect
bm2 = bmeta(stemcells)
summary(bm2)
plot(bm2, x.lim = c(-1, 7), y.lim = c(0, 1))diagnostic(bm2, study.names = stemcells$trial,
           post.p.value.cut = 0.05,
           lwd.forest = 0.5, shape.forest = 4)
diagnostic(bm2, post.p.value.cut = 0.05,
           lwd.forest = 0.5, shape.forest = 4)
## End(Not run)
```
<span id="page-12-0"></span>covid19 *Meta-analysis: Observational studies assessing the impact of risk factors on the severity and mortality of COVID-19 cases*

## Description

Meta-analysis of 40 Observational Studies from PubMed, Cocharane Library and SciELO databases that assessed the impact of diabetes, hypertension, cardiovascular disease, and the use of ACEI/ARB on severity and mortality of COVID-19 cases.

#### Format

A dataframe with 89 rows and 12 columns. Each row represents study results, the columns are:

author Principal author and year of publication.

endpoint Endoint: severity or mortality.

risk.factor Possible risk factors: diabetes, hypertension, cardiovascular, ACE\_ARB.

event.e Number of events in the group with risk factor.

n.e Number of patients in the group with risk factor.

event.c Number of events in the group without risk factor.

n.c Number of patients in the group with risk factor.

design Study design: Case Series, Cross Sectional and Retrospective Cohort.

TE Log Odds Ratio

seTE Standard Error of the Log Odds Ratio

logitPc Logit transformation of the proportion of events in the control group.

N Total number of patients.

#### Source

de Almeida-Pititto, B., Dualib, P.M., Zajdenverg, L. et al. Severity and mortality of COVID 19 in patients with diabetes, hypertension and cardiovascular disease: a meta-analysis. Diabetol Metab Syndr 12, 75 (2020). https://doi.org/10.1186/s13098-020-00586-4

<span id="page-13-0"></span>

Generic diagnostic function.

# Usage

```
diagnostic(object, ...)
```
# Arguments

object The object generated by the function hmr. ... . . .

diagnostic.b3lmeta *Diagnostic function for b3lmeta object in jarbes*

# Description

This function performers an approximated Bayesian cross-validation for a b3lmeta object

#### Usage

```
## S3 method for class 'b3lmeta'
diagnostic(
 object,
 post.p.value.cut = 0.05,
  study.names = NULL,
  size.forest = 0.4,
  lwd.forest = 0.2,
  shape.forest = 23,
  ...
)
```
## Arguments

object The object generated by the function b3lmeta. post.p.value.cut

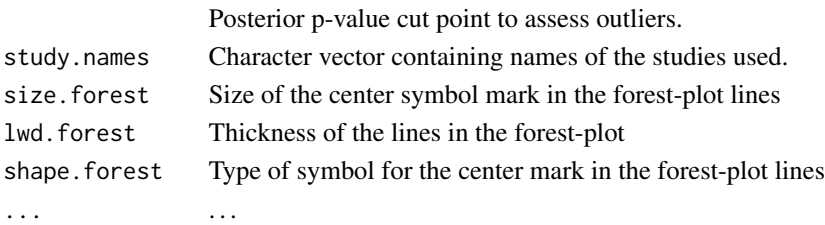

<span id="page-14-0"></span>diagnostic.bcmeta *Diagnostic function for bcmeta object in jarbes*

# Description

This function performers an approximated Bayesian cross-validation for a bcmeta object and specially designed diagnostics to detect the existence of a biased component.

#### Usage

```
## S3 method for class 'bcmeta'
diagnostic(
  object,
 post.p.value.cut = 0.05,
  study.names = NULL,
  size.forest = 0.4,
  1wd.forest = 0.2,
  shape.forest = 23,
 bias.plot = TRUE,
  cross.val.plot = TRUE,
  level = c(0.5, 0.75, 0.95),
  x.lim = c(0, 1),y.lim = c(0, 10),x.lab = "P(Bias)",
 y.lab = "Mean Bias",
  title.plot = paste("Bias Diagnostics Contours (50%, 75% and 95%)"),
  kde2d.n = 25,
 marginals = TRUE,
 bin.hist = 30,
  color.line = "black",
  color.hist = "white",
  color.data.points = "black",
  alpha.data.points = 0.1,
  S = 5000,...
)
```
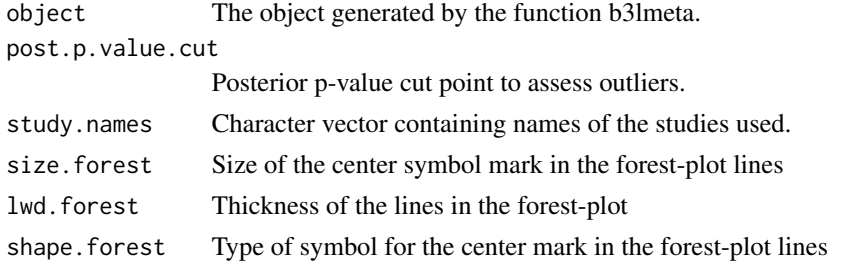

<span id="page-15-0"></span>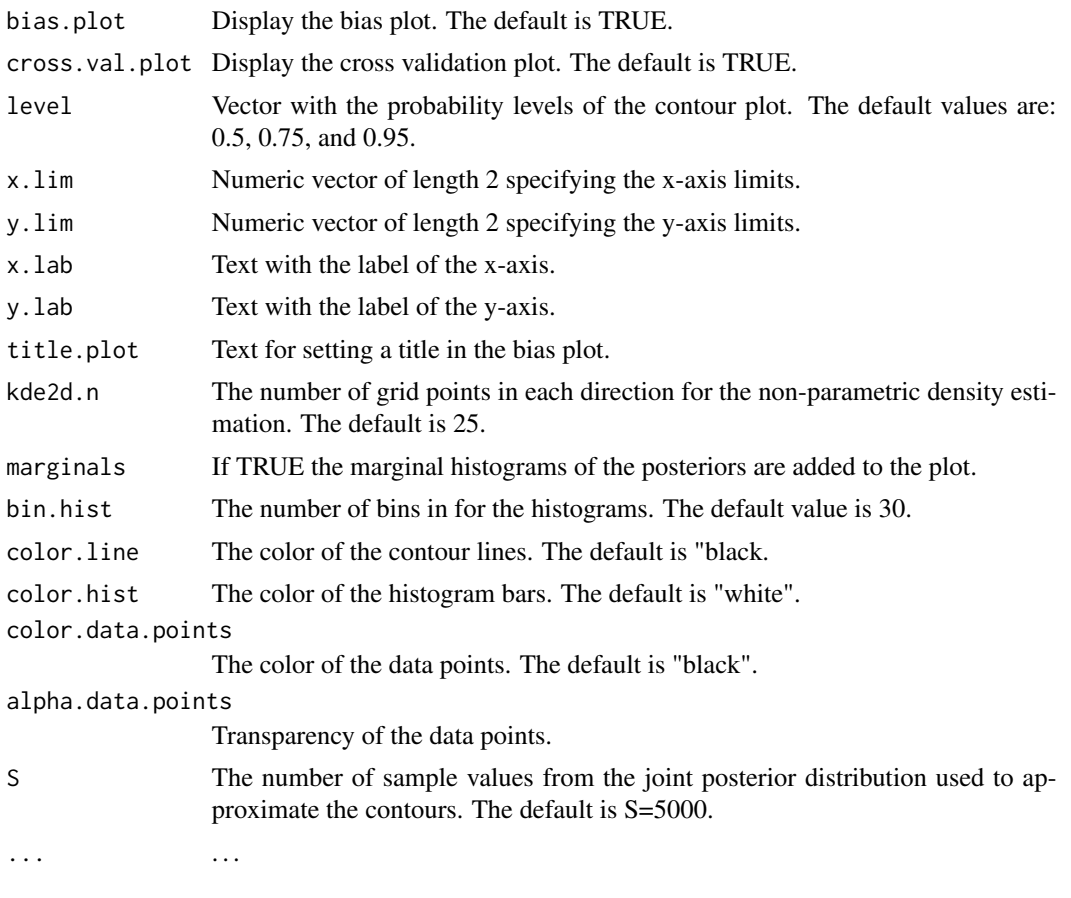

diagnostic.bcmixmeta *Diagnostic function for bcmixmeta object in jarbes*

# Description

This function performers an approximated Bayesian cross-validation for a bcmeta object and specially designed diagnostics to detect the existence of a biased component.

# Usage

```
## S3 method for class 'bcmixmeta'
diagnostic(
 object,
 post.p.value.cut = 0.05,study.names = NULL,
  size.forest = 0.4,
  1wd.forest = 0.2,
  shape.forest = 23,
 bias.plot = TRUE,
```

```
cross.val.plot = FALSE,
 level = c(0.5, 0.75, 0.95),
 x.lim = c(0, 1),y.lim = c(0, 10),
 x.lab = "P(Bias)",
 y.lab = "Mean Bias",
  title.plot = paste("Bias Diagnostics Contours (50%, 75% and 95%)"),
 kde2d.n = 25,
 marginals = TRUE,
 bin.hist = 30,
 color.line = "black",
 color.hist = "white",
  color.data.points = "black",
  alpha.data.points = 0.1,
 S = 5000,...
\mathcal{L}
```
# Arguments

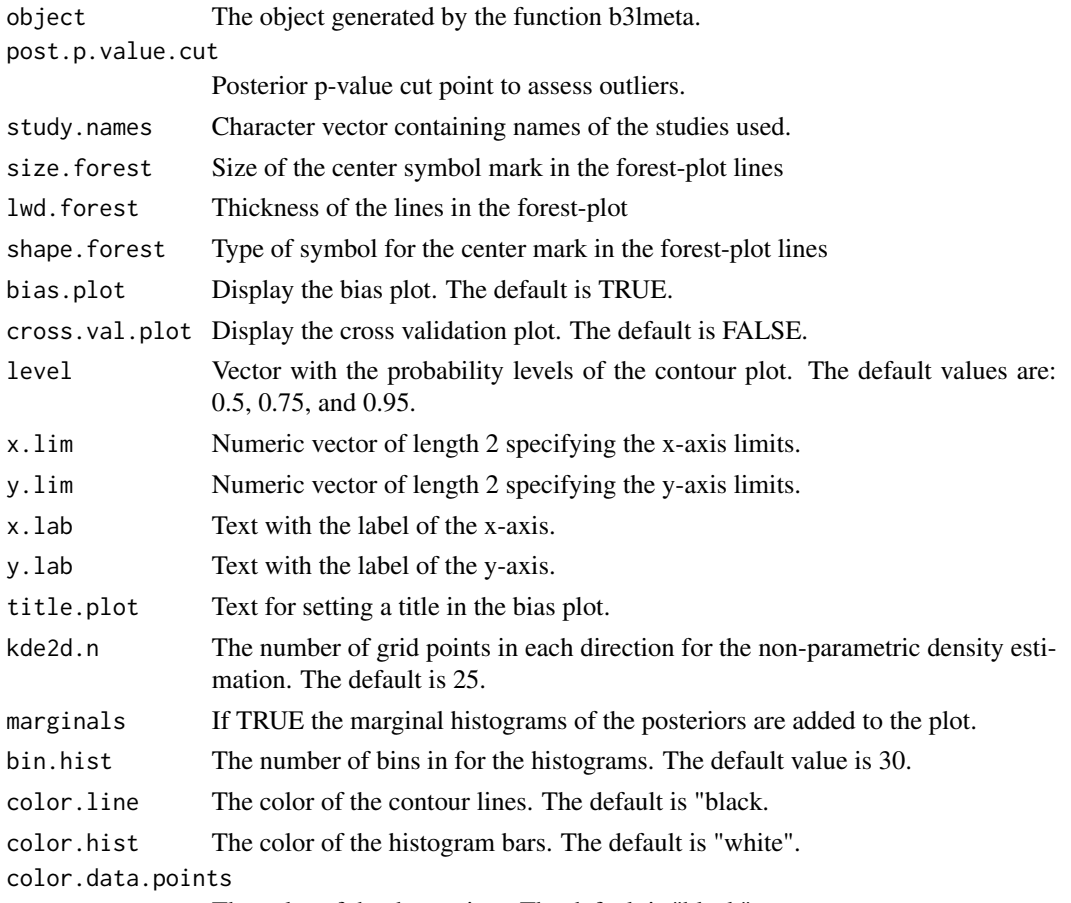

The color of the data points. The default is "black".

<span id="page-17-0"></span>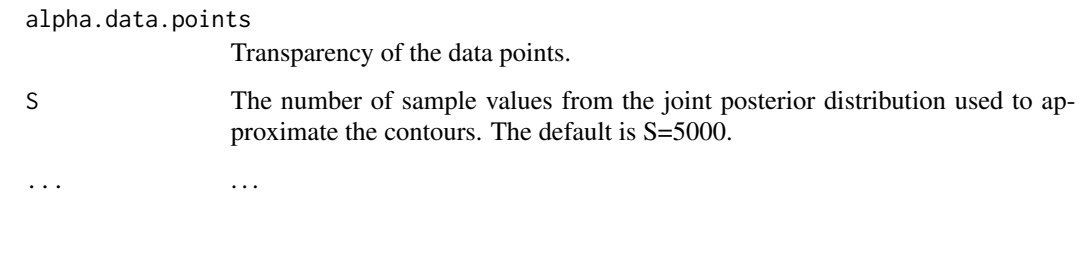

diagnostic.bmeta *Diagnostic function for bmeta object in jarbes*

# Description

This function performers an approximated Bayesian cross-validation for a b3lmeta object

# Usage

```
## S3 method for class 'bmeta'
diagnostic(
 object,
 post.p.value.cut = 0.05,
 median.w = 1.5,
 study.names = NULL,
  size.forest = 0.4,
  lwd.forest = 0.2,
  shape.forest = 23,
  ...
)
```
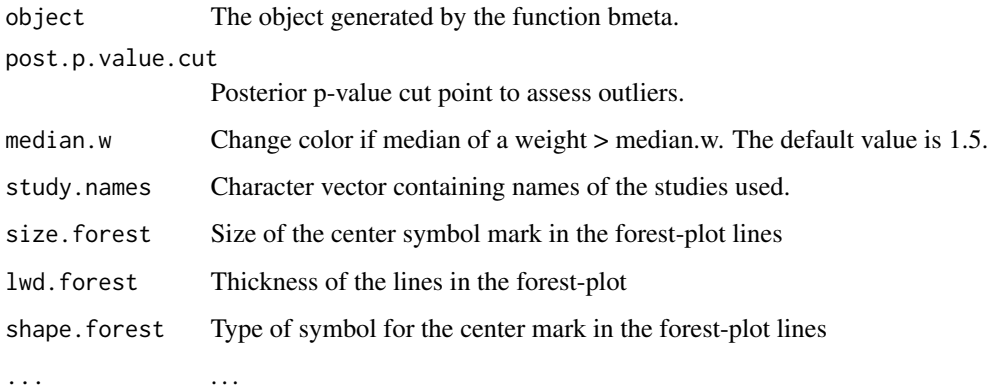

<span id="page-18-0"></span>

This function performers a specially designed diagnostic for a hmr object

# Usage

```
## S3 method for class 'hmr'
diagnostic(
 object,
 median.w = 1.5,
  study.names,
  size.forest = 0.4,
 lwd.forest = 0.2,
  shape.forest = 23,
 mu.phi = TRUE,mu.phi.x.lim.low = -10,mu.phpi.x.lim.up = 10,colour.hist.mu.phi = "royalblue",
  colour.prior.mu.phi = "black",
  colour.posterior.mu.phi = "blue",
  title.plot.mu.phi = "Prior-to-Posterior Sensitivity",
  title.plot.weights = "Outlier Detection",
  ...
\mathcal{L}
```
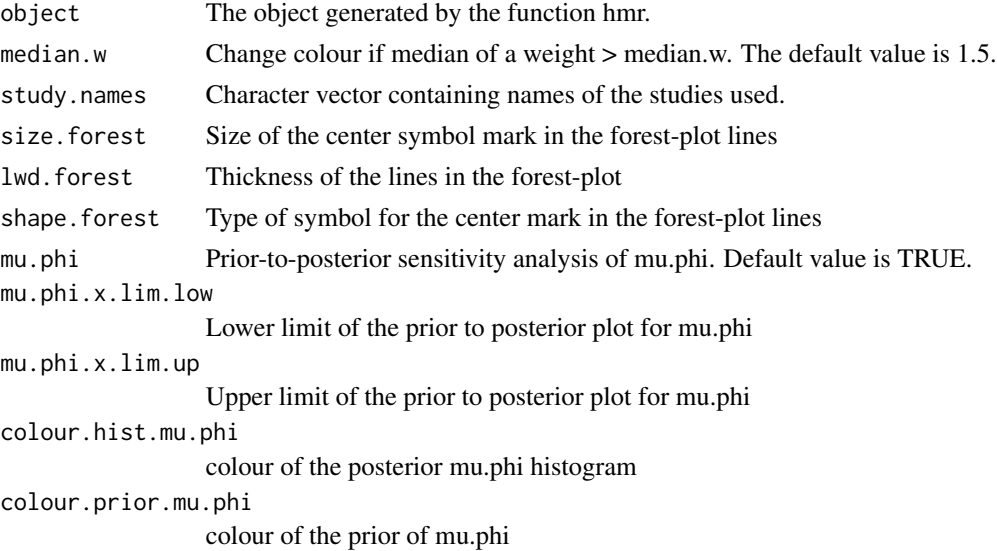

```
colour.posterior.mu.phi
                 colour of the posterior of mu.phi
title.plot.mu.phi
                 Text for the title in the mu phi plot.
title.plot.weights
                 Text for the title of the posterior weights.
... . . .
```
diagnostic.metarisk *Diagnostic function for metarisk object in jarbes*

# Description

This function performers a specially designed diagnostic for a metarisk object

#### Usage

```
## S3 method for class 'metarisk'
diagnostic(
 object,
 median.w = 1.5,
  study.names,
  size.forest = 0.4,
  lwd.forest = 0.2,
  shape.forest = 23,
  ...
)
```
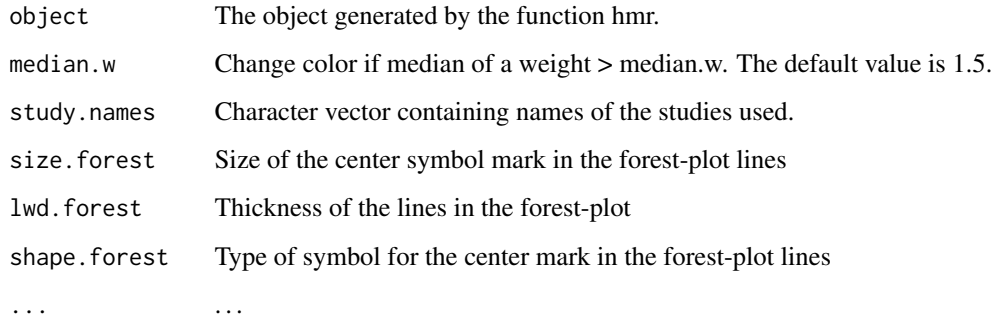

<span id="page-20-0"></span>

Generic effect function.

#### Usage

effect(object, ...)

... . . .

# Arguments

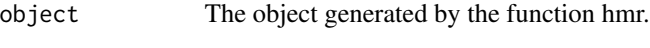

effect.hmr *Posterior distribution of Effectiveness for a subgroup of patients*

#### Description

This function estimates the posterior distribution for a subgroup of patients identified with the function hmr (Hierarchical Meta-Regression).

#### Usage

```
## S3 method for class 'hmr'
effect(
  object,
 B. lower = \theta,
 B. upper = 3,k = 1,level = c(0.5, 0.75, 0.95),
  x.lim = c(-9, 5),
 y.lim = c(-1, 5),x.lab = "Baseline risk",
 y.lab = "Effectiveness",
 title.plot = paste("Posterior Effectiveness for a subgroup (50%, 75% and 95%)"),
  kde2d.n = 25,
 marginals = TRUE,
 bin.hist = 30,
  color.line = "black",
  color.hist = "white",
  color.data.points = "black",
  alpha.data.points = <math>0.1</math>,
```

```
S = 5000,display.probability = FALSE,line.no.effect = 0,
 font.size.title = 20,
  ...
)
```
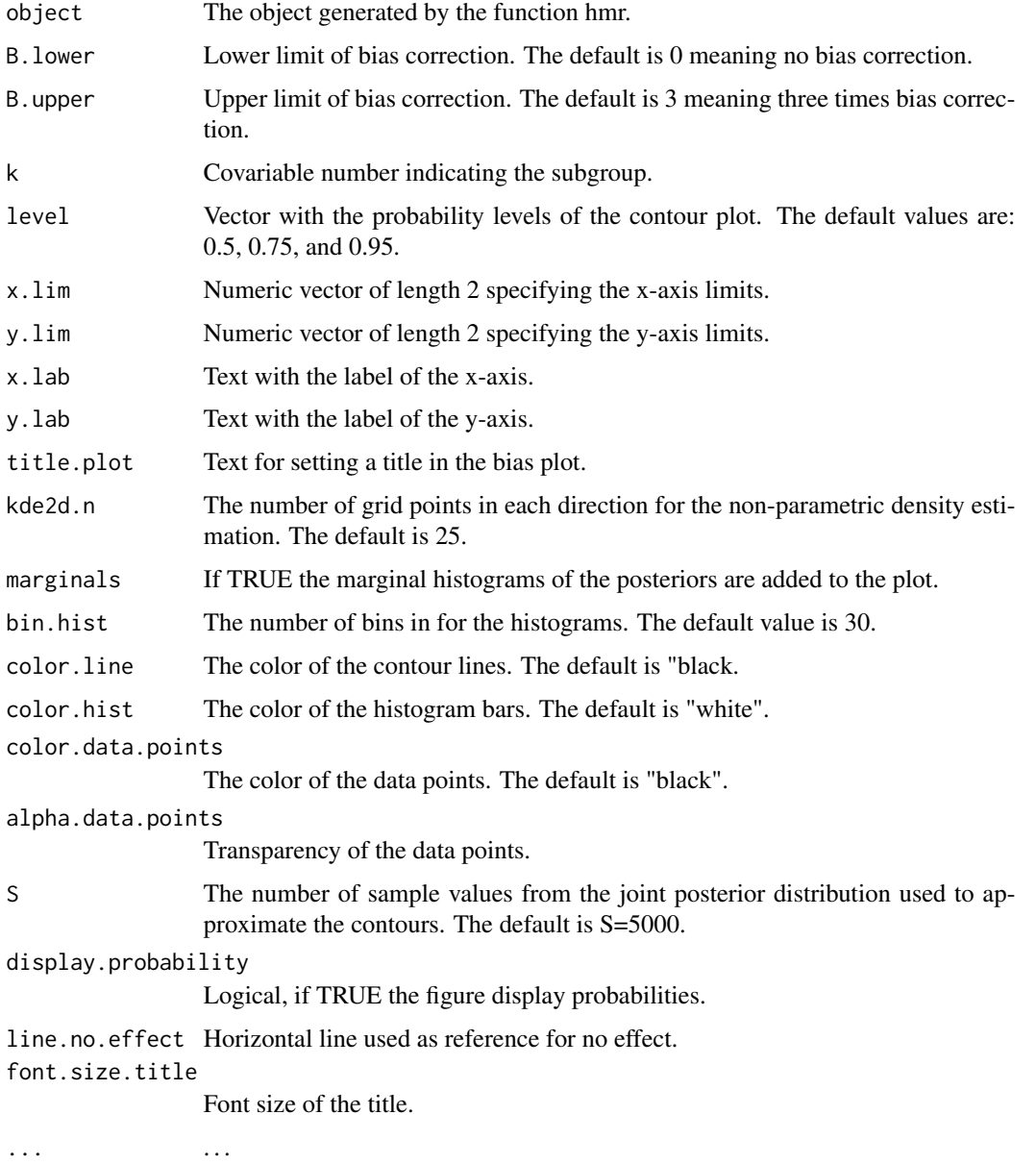

<span id="page-22-0"></span>

Meta-analysis of 35 randomized controlled trials investigating the effectiveness in the application of adjuvant therapies for diabetic patients compared to medical routine care, where the endpoint was healing without amputations within a period less than or equal to one year.

## Format

A matrix with 35 rows and 9 columns. Each row represents study results, the columns are:

Study Name of the first author and year.

n\_t Number of patients in the treatment group.

n\_c Number of patients in the control group.

y\_t Number of heal patients in the treatment group.

y\_c Number of heal patients in the control group.

ndrop Total number of drop out patients.

fup\_weeks Length of followup in weeks.

PAD Inclusion of patients with peripheral arterial disease.

wagner\_4 Inclusion of patients with Wagner score 3 and 4.

#### Source

The data were obtainded from: Centre for Clinical Practice at NICE (UK and others) (2011), Clinical guideline 119. Diabetic foot problems: Inpatient Management of Diabetic Foot Problems. Tech. rep., National Institute for Health and Clinical Excellence.

#### References

Verde, P.E. (2018) The Hierarchical Meta-Regression Approach and Learning from Clinical Evidence. Technical Report.

<span id="page-23-0"></span>

Prospective cohort study.

#### Format

A dataframe with 260 rows and 18 columns. Each row represents a patient, the columns are:

healing.without.amp Outcome variable: Healing without amputation with in one year.

duration\_lesion\_days Duration of leasions in days at baseline.

PAD Peripheral arterial disease yes/no.

neuropathy Neuropathy yes/no.

first.ever.lesion First ever lesion yes/no.

no.continuous.care No continuous care yes/no.

male yes/no.

diab.typ2 Diabetes type 2 yes/no.

insulin Insulin dependent yes/no.

HOCHD HOCHD yes/no.

HOS HOCHD yes/no.

CRF CRF yes/no.

dialysis Dialysis yes/no.

DNOAP DNOAP yes/no.

smoking.ever Ever smoke yes/no.

age Age at baseline in years.

diabdur Diabetes duration at baseline.

wagner.class Wagner score 1-2 vs. 3-4-5.

#### Source

Morbach, S, et al. (2012). Long-Term Prognosis of Diabetic Foot Patients and Their Limbs: Amputation and death over the course of a decade,Diabetes Care, 35, 10, 2012-2017.

## References

Verde, P.E. (2018) The Hierarchical Meta-Regression Approach and Learning from Clinical Evidence. Technical Report.

<span id="page-24-0"></span>

Meta-analysis of 15 studies investigating total hip replacement to compare the risk of revision of cemented and uncemented implantfixation modalities, by pooling treatment effectestimates from OS and RCTs.

#### Format

A dataframe with 15 rows and 12 columns. Each row represents study results, the columns are:

Study Author and year.

Study\_type Study desing.

N\_of\_revisions Number of revisions.

Total\_cemented Total number of cemmented cases.

N\_of\_revisions\_uncemented Number of uncemented revisions.

Total\_uncemented Total number of uncemmented cases.

Relative\_risks\_computed RR calculated from the two by two table.

L95CI Lower 95prc CI

U95CI Upper 95prc CI

mean\_age Mean age of the study

proportion\_of\_women Proportion of women in the study.

Follow\_up Time to follow-up in years.

#### Source

Schnell-Inderst P, Iglesias CP, Arvandi M, Ciani O, Matteucci Gothe R, Peters J, Blom AW, Taylor RS and Siebert U (2017). A bias-adjusted evidence synthesis of RCT and observational data: the case of total hip replacement. Health Econ. 26(Suppl. 1): 46–69.

hmr *Bayesian meta-analysis to combine aggregated and individual participant data for cross design synthesis.*

#### Description

This function performers a Bayesian cross design synthesis. The function fits a hierarchical metaregression model based on a bivariate random effects model.

# Usage

```
hmr(
  data,
  two.by.two = TRUE,
 dataIPD,
  re = "normal",
 link = "logit",
 mean.mu.1 = 0,
 mean.mu.2 = 0,
 mean.mu.phi = 0,
  sd.mu.1 = 1,
  sd.mu.2 = 1,sd.mu.phi = 1,
  sigma.1.upper = 5,
  sigma.2.upper = 5,
  sigma.beta.upper = 5,
  mean.Fisher.rho = 0,
  sd.Fisher.rho = 1/sqrt(2),
  df = 4,
  df.estimate = FALSE,
  df.lower = 3,
  df.upper = 20,
  split.w = FALSE,
  nr.chains = 2,
 nr.iterations = 10000,
 nr.addapt = 1000,nr.burnin = 1000,
 nr.thin = 1,
 be.quiet = FALSE,
 r2jags = TRUE
)
```
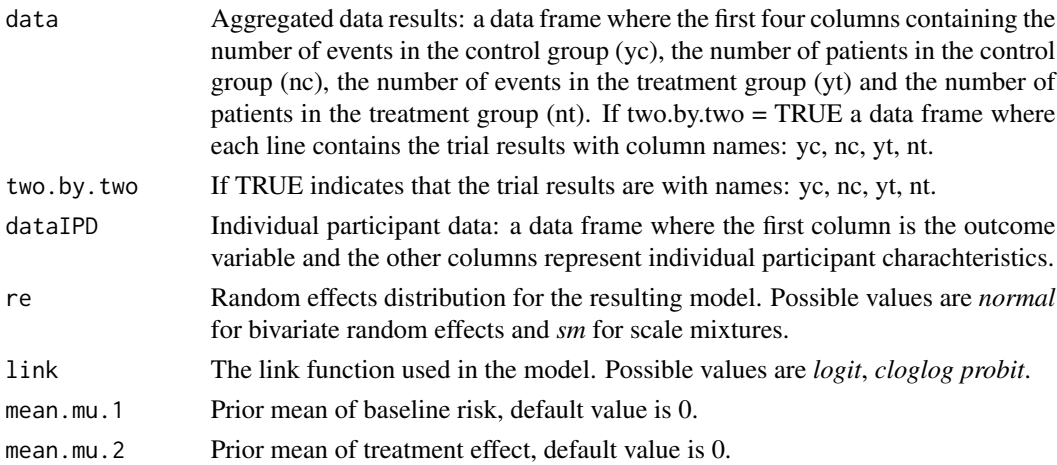

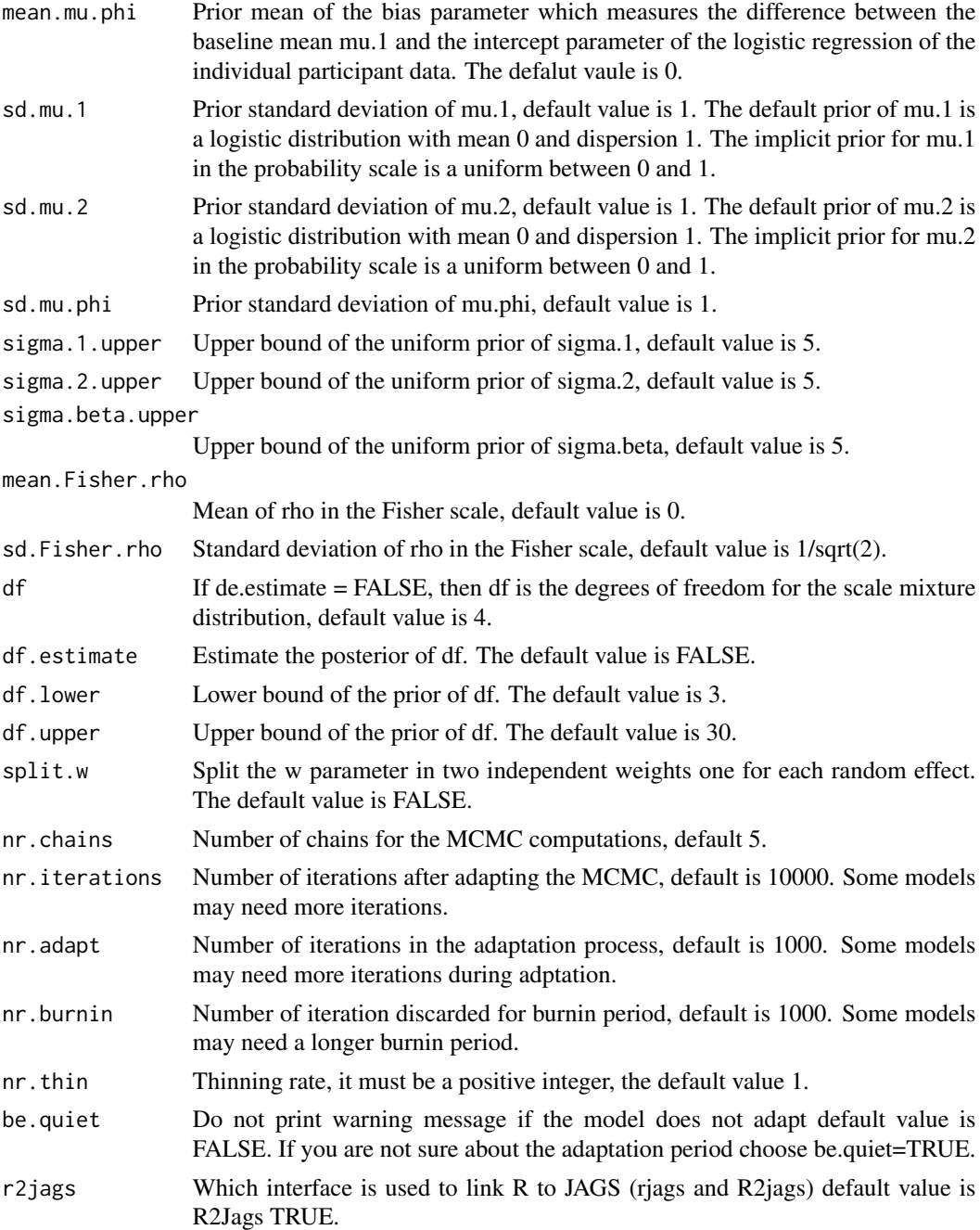

## Details

The number of events in the control and treated group are modeled with two conditional Binomial distributions and the random-effects are based on a bivariate scale mixture of Normals.

The individual participant data is modeled as a Bayesian logistic regression for participants in the control group. Coefficients in the regression are modeled as exchangeables.

The function calculates the implicit hierarchical meta-regression, where the treatment effect is regressed to the baseline risk (rate of events in the control group). The scale mixture weights are used to adjust for internal validity and structural outliers identification.

The implicit hierarchical meta-regression is used to predict the treatment effect for subgroups of individual participant data.

Computations are done by calling JAGS (Just Another Gibbs Sampler) to perform MCMC (Markov Chain Monte Carlo) sampling and returning an object of the class *mcmc.list*.

Installation of JAGS: It is important to note that R 3.3.0 introduced a major change in the use of toolchain for Windows. This new toolchain is incompatible with older packages written in C++. As a consequence, if the installed version of JAGS does not match the R installation, then the rjags package will spontaneously crash. Therefore, if a user works with R version  $\geq$  3.3.0, then JAGS must be installed with the installation program JAGS-4.2.0-Rtools33.exe. For users who continue using R 3.2.4 or an earlier version, the installation program for JAGS is the default installer JAGS-4.2.0.exe.

#### Value

This function returns an object of the class "hmr". This object contains the MCMC output of each parameter and hyper-parameter in the model, the data frame used for fitting the model, the link function, type of random effects distribution and the splitting information for conflict of evidence analysis.

The results of the object of the class metadiag can be extracted with R2jags or with rjags. In addition a summary, a print and a plot function are implemented for this type of object.

#### References

Verde, P.E, Ohmann, C., Icks, A. and Morbach, S. (2016) Bayesian evidence synthesis and combining randomized and nonrandomized results: a case study in diabetes. Statistics in Medicine. Volume 35, Issue 10, 10 May 2016, Pages: 1654 to 1675.

Verde, P.E. (2017) The hierarchical meta-regression approach and learning from clinical evidence. Submited to the Biometrical Journal.

Verde, P.E. (2018) The Hierarchical Meta-Regression Approach and Learning from Clinical Evidence. Technical report.

#### Examples

```
## Not run:
library(jarbes)
data("healing")
AD \leq healing[, c("y_c", "n_c", "y_t", "n_t")]
data("healingipd")
IPD <- healingipd[, c("healing.without.amp", "PAD", "neuropathy",
"first.ever.lesion", "no.continuous.care", "male", "diab.typ2",
"insulin", "HOCHD", "HOS", "CRF", "dialysis", "DNOAP", "smoking.ever",
"diabdur", "wagner.class")]
```

```
mx2 < - hmr(AD, two.by.two = FALSE,dataIPD = IPD,
           re = "sm",link = "logit",
           sd.mu.1 = 2,
           sd.mu. 2 = 2,
           sd.mu.phi = 2,
           sigma.1.upper = 5,
           sigma.2.upper = 5,
           sigma.beta.upper = 5,
           sd.Fisher.rho = 1.25,
           df.estimate = FALSE,
           df.lower = 3,
           df.upper = 10,
           nr.chains = 1,
           nr.iterations = 1500,
           nr.addapt = 100,nr.thin = 1)
```

```
print(mx2)
```

```
# This experiment corresponds to Section 4 in Verde (2018).
#
# Experiment: Combining aggretated data from RCTs and a single
# observational study with individual participant data.
#
# In this experiment we assess conflict of evidence between the RCTs
# and the observational study with a partially identified parameter
# mu.phi.
#
# We run two simulated data: 1) mu.phi = 0.5 which is diffucult to
# identify. 2) mu.phi = 2 which can be identify. The simulations are
# used to see if the hmr() function can recover mu.phi.
#
library(MASS)
library(ggplot2)
library(jarbes)
library(gridExtra)
library(mcmcplots)
# Simulation of the IPD data
invlogit <- function (x)
{
1/(1 + \exp(-x))}
```
hmr 29

```
# Data set for mu.phi = 0.5 .........................................
# Parameters values
mu.phi.true <-0.5beta0 <- mu.1.true + mu.phi.true
beta1 <- 2.5
beta2 <-2# Regression variables
x1 <- rnorm(200)x2 <- rbinom(200, 1, 0.5)
# Binary outcome as a function of "b0 + b1 * x1 + b2 * x2"
y <- rbinom(200, 1,
         invlogit(beta0 + beta1 * x1 + beta2 * x2))# Preparing the plot to visualize the data
jitter.binary \leq function(a, jitt = 0.05)
 ifelse(a==0, runif(length(a), 0, jitt),
        runif(length(a), 1-jitt, 1))
plot(x1, jitter.binary(y), xlab = "x1",
   ylab = "Success probability")
curve(invlogit(beta0 + beta1*x),
     from = -2.5, to = 2.5, add = TRUE, col ="blue", lwd = 2)
curve(invlogit(beta0 + beta1*x + beta2),
     from = -2.5, to = 2.5, add = TRUE, col ="red", lwd =2)
legend("bottomright", c("b2 = 0", "b2 = 2"),col = c("blue", "red"), \text{lwd} = 2, \text{lty} = 1)noise <- rnorm(100*20)
dim(noise) <- c(100, 20)
n.names <- paste(rep("x", 20), seq(3, 22), sep="")
colnames(noise) <- n.names
data.IPD <- data.frame(y, x1, x2, noise)
# Application of HMR ...........................................
res.s2 <- hmr(AD.s1, two.by.two = FALSE,
             dataIPD = data.IPD,
             sd.mu.1 = 2,
             sd.mu.2 = 2,
             sd.mu.phi = 2,
```

```
sigma.1.upper = 5,
             sigma.2.upper = 5,
             sd.Fisher.rho = 1.5)
print(res.s2)
# Data set for mu.phi = 2 ......................................
# Parameters values
mu.phi.true <- 2
beta0 <- mu.1.true + mu.phi.true
beta1 < -2.5beta2 <-2# Regression variables
x1 <- rnorm(200)
x2 <- rbinom(200, 1, 0.5)
# Binary outcome as a function of "b0 + b1 \star x1 + b2 \star x2"
y <- rbinom(200, 1,
           invlogit(beta0 + beta1 * x1 + beta2 * x2))# Preparing the plot to visualize the data
jitter.binary <- function(a, jitt = 0.05)
 ifelse(a==0, runif(length(a), 0, jitt),
        runif(length(a), 1-jitt, 1))
plot(x1, jitter.binary(y), xlab = "x1",
    ylab = "Success probability")
curve(invlogit(beta0 + beta1*x),
     from = -2.5, to = 2.5, add = TRUE, col ="blue", lwd = 2)
curve(invlogit(beta0 + beta1*x + beta2),
     from = -2.5, to = 2.5, add = TRUE, col ="red", lwd =2)
legend("bottomright", c("b2 = 0", "b2 = 2"),col = c("blue", "red"), \text{lwd} = 2, \text{lty} = 1)noise <- rnorm(100*20)
dim(noise) <- c(100, 20)
n.names <- paste(rep("x", 20), seq(3, 22), sep="")
colnames(noise) <- n.names
data.IPD <- data.frame(y, x1, x2, noise)
# Application of HMR ................................................
res.s3 <- hmr(AD.s1, two.by.two = FALSE,
             dataIPD = data.IPD,
             sd.mu.1 = 2,
             sd.mu.2 = 2,
             sd.mu.phi = 2,
```

```
sigma.1.upper = 5,
             sigma.2.upper = 5,
             sd.Fisher.rho = 1.5
)
print(res.s3)
# Posteriors for mu.phi ............................
attach.jags(res.s2)
mu.phi.0.5 <- mu.phi
df.phi.05 \leq data.frame(x = mu.phi.0.5)
attach.jags(res.s3)
mu.phi.1 <- mu.phi
df.phi.1 \leq data.frame(x = mu.phi.1)
p1 <- ggplot(df.phi.05, aes(x=x))+
 xlab(expression(mu[phi])) +
 ylab("Posterior distribution")+
 xlim(c(-7,7)) +geom_histogram(aes(y=..density..),fill = "royalblue",
              color = "black", alpha = 0.4, bins = 60) +geom_vline(xintercept = 0.64, colour = "black", size = 1.7, lty = 2)+
 geom_vline(xintercept = 0.5, colour = "black", size = 1.7, lty = 1)+
 stat_function(fun = dlogis,
               n = 101,
               args = list(location = 0, scale = 1), size = 1.5) + theme_bw()
p2 <- ggplot(df.phi.1, aes(x=x))+
 xlab(expression(mu[phi])) +
 ylab("Posterior distribution")+
 xlim(c(-7,7))+geom_histogram(aes(y=..density..),fill = "royalblue",
                color = "black", alpha = 0.4, bins = 60) +geom_vline(xintercept = 2.2, colour = "black", size = 1.7, lty = 2)+
 geom_vline(xintercept = 2, colour = "black", size = 1.7, lty = 1)+
 stat_function(fun = dlogis,
               n = 101,
               args = list(location = 0, scale = 1), size = 1.5) + theme_bw()grid.arrayrange(p1, p2, ncol = 2, nrow = 1)# Cater plots for regression coefficients ............................
var.names <- names(data.IPD[-1])
v \leq - paste("beta", names(data.IPD[-1]), sep = ".")
mcmc.x <- as.rjags.mcmc(res.s2$BUGSoutput$sims.matrix)
mcmc.x.2 <- as.mcmc.rjags(res.s2)
mcmc.x.3 <- as.mcmc.rjags(res.s3)
greek.names <- paste(paste("beta[",1:22, sep=""),"]", sep="")
```

```
par.names <- paste(paste("beta.IPD[",1:22, sep=""),"]", sep="")
caterplot(mcmc.x.2,
        parms = par.names,
        col = "black", \, lty = 1,labels = greek.names,
        greek = T,
        labels.loc="axis", cex =0.7,
        style = "plain", reorder = F, denstrip = F)
caterplot(mcmc.x.3,
        parms = par.names,
        col = "grey", lty = 2,labels = greek.names,
        greek = T,
        labels.loc="axis", cex =0.7,
         style = "plain",reorder = F, denstrip = F,
         add = TRUE,collapse=TRUE, cat.shift=-0.5)
abline(v=0, 1ty = 2, 1wd = 2)abline(v = 2, lty = 2, lwd = 2)
abline(v = 2.5, 1ty = 2, 1wd = 2)# End of the examples.
## End(Not run)
```
metarisk *Bayesian meta-analysis for using baseline risk adjustment*

#### Description

This function performers a Bayesian meta-analysis to analyse heterogeneity of the treatment effect as a function of the baseline risk. The function fits a hierarchical meta-regression model based on a bivariate random effects model.

#### Usage

```
metarisk(
  data,
  two.by.two = TRUE,
  re = "normal",
  link = "logit",mean.mu.1 = 0,
```

```
mean.mu.2 = 0,
 sd.mu.1 = 1,sd.mu.2 = 1,
  sigma.1.upper = 5,
  sigma.2.upper = 5,
 mean.Fisher.rho = 0,
 sd.Fisher.rho = 1/sqrt(2),
 df = 4,
 df.estimate = FALSE,
 df.lower = 3,
 df.upper = 20,
  split.w = FALSE,
 nr.chains = 2,
 nr.iterations = 10000,
 nr.addapt = 1000,nr.burnin = 1000,nr.thin = 1,
 be.quiet = FALSE,
 r2jags = TRUE
\mathcal{L}
```
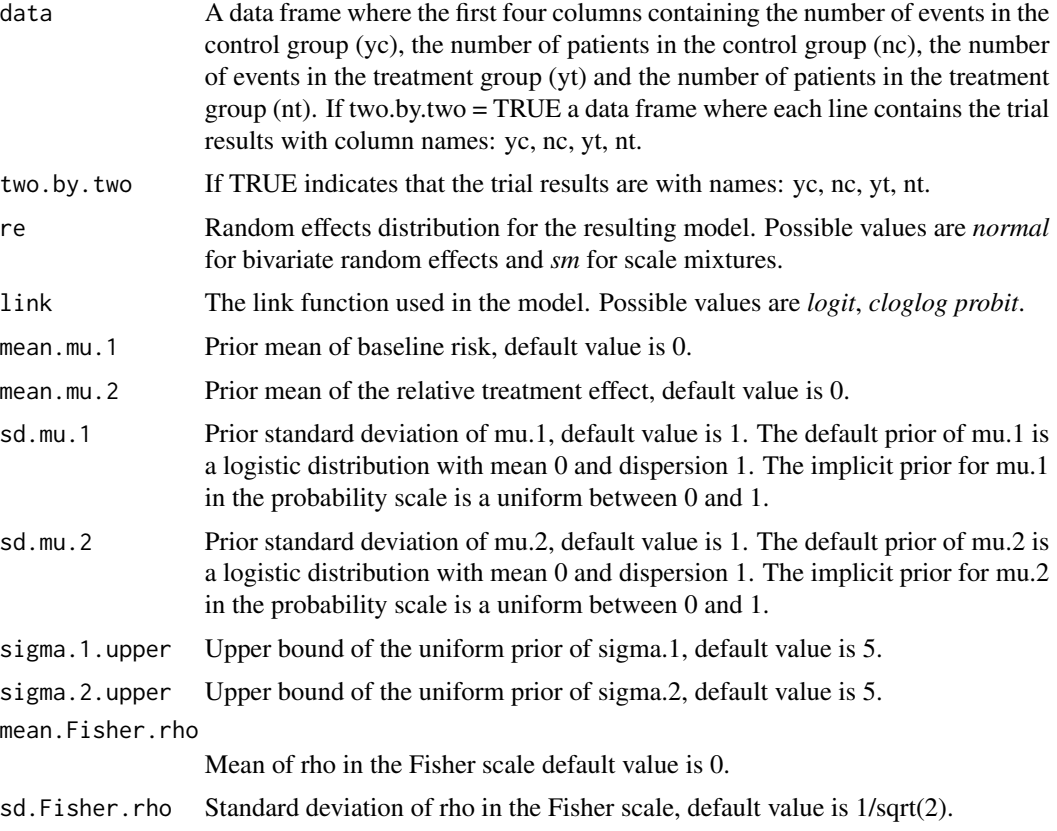

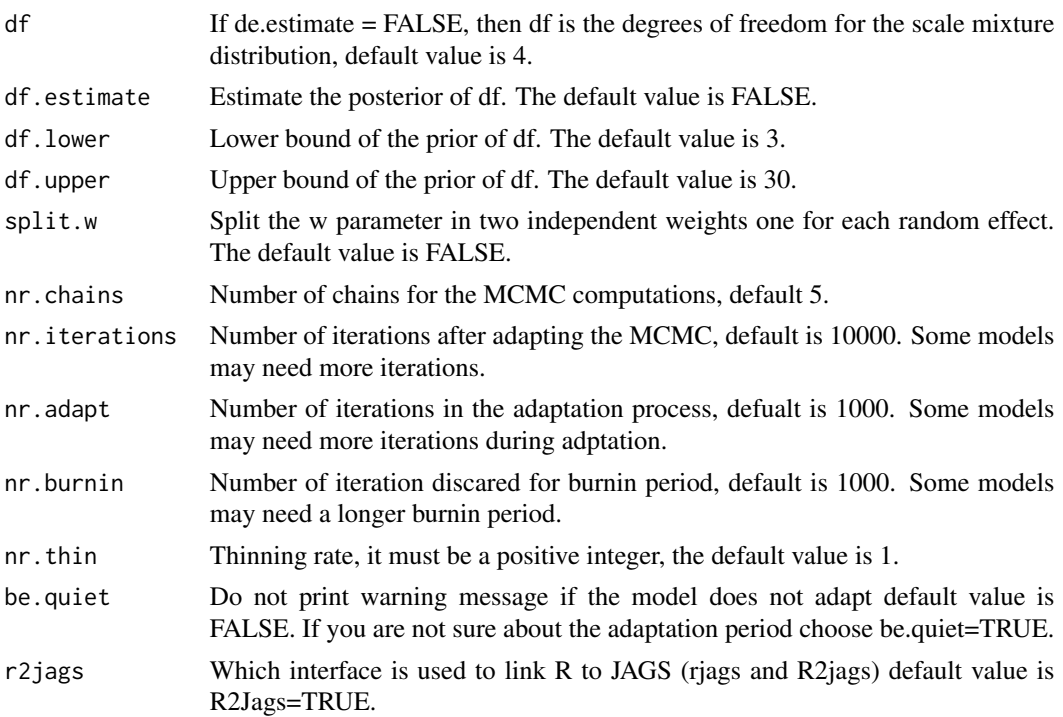

## Details

The number of events in the control and treated group are modeled with two conditional Binomial distributions and the random-effects are based on a bivariate scale mixture of Normals.

The function calculates the implicit hierarchical meta-regression, where the treatment effect is regressed to the baseline risk (rate of events in the control group). The scale mixture weights are used to adjust for internal validity and structural outliers identification.

Computations are done by calling JAGS (Just Another Gibbs Sampler) to perform MCMC (Markov Chain Monte Carlo) sampling and returning an object of the class *mcmc.list*.

#### Value

This function returns an object of the class "metarisk". This object contains the MCMC output of each parameter and hyper-parameter in the model, the data frame used for fitting the model, the link function, type of random effects distribution and the splitting information for conflict of evidence analysis.

The results of the object of the class metadiag can be extracted with R2jags or with rjags. In addition a summary, a print and a plot functions are implemented for this type of object.

# References

Verde, P.E. and Curcio, D. (2019) Hierarchical Meta-Regression Modelling: The Case of The Pneumococcal Polysaccharide Vaccine. Technical Report.

Verde, P.E. (2019) The hierarchical meta-regression approach and learning from clinical evidence. Biometrical Journal. 1 - 23.

Verde, P. E. (2017) Two Examples of Bayesian Evidence Synthesis with the Hierarchical Meta-Regression Approach. Chap.9, pag 189-206. Bayesian Inference, ed. Tejedor, Javier Prieto. InTech.

#### Examples

```
## Not run:
library(jarbes)
```
- # This example is used to test the function and it runs in about 5 seconds.
- # In a real application you must increase the number of MCMC interations.
- # For example use: nr.burnin = 5000 and nr.iterations = 20000

```
# The following examples corresponds to Section 4 in Verde (2019).
# These are simulated examples to investigate internal and
# external validity bias in meta-analysis.
library(MASS)
library(ggplot2)
library(jarbes)
library(gridExtra)
library(mcmcplots)
#Experiment 1: External validity bias
set.seed(2018)
# mean control
pc <-0.7# mean treatment
pt <-0.4# reduction of "amputations" odds ratio
OR <- (pt/(1-pt)) /(pc/(1-pc))
OR
# mu_2
log(OR)
mu.2.true < -log(OR)#sigma_2
sigma.2.true <- 0.5
# mu_1
mu.1.true <- log(pc/(1-pc))
mu.1.true
#sigma_1
sigma.1.true <- 1
# rho
rho.true <- -0.5
Sigma <- matrix(c(sigma.1.true^2, sigma.1.true*sigma.2.true*rho.true,
                 sigma.1.true*sigma.2.true*rho.true, sigma.2.true^2),
                 byrow = TRUE, ncol = 2)
```

```
Sigma
theta \leq mvrnorm(35, mu = c(mu.1.true, mu.2.true),
                Sigma = Sigma )
plot(theta, xlim = c(-2, 3))abline(v=mu.1.true, lty = 2)
abline(h=mu.2,true, 1ty = 2)abline(a = mu.2.true, b=sigma.2.true/sigma.1.true * rho.true, col = "red")
abline(lm(theta[,2]~theta[,1]), col = "blue")# Target group
mu.T \leq mu.1.true + 2 \star sigma.1.true
abline(v=mu.T, lwd = 3, col = "blue")eta.true <- mu.2.true + sigma.2.true/sigma.1.true*rho.true* mu.T
eta.true
exp(eta.true)
abline(h = eta,true, lty =3, col = "blue")# Simulation of each primary study:
n.c < - round(runif(35, min = 30, max = 60),0)
n.t < - round(runif(35, min = 30, max = 60),0)
y.c <- y.t <- rep(0, 35)
p.c <- exp(theta[,1])/(1+exp(theta[,1]))
p.t < - \exp(\theta) cheta[,2]+theta[,1])/(1+exp(theta[,2]+theta[,1]))
for(i in 1:35)
{
y.c[i] \leftarrow \text{rbinom}(1, n.c[i], \text{prob} = p.c[i])y.t[i] <- rbinom(1, n.t[i], prob = p.t[i])
}
AD.s1 <- data.frame(yc=y.c, nc=n.c, yt=y.t, nt=n.t)
##########################################################
incr.e <- 0.05
incr.c <- 0.05
n11 < -AD.s1$yt
n12 <- AD.s1$yc
n21 <- AD.s1$nt - AD.s1$yt
n22 <- AD.s1$nc - AD.s1$yc
AD.s1$TE <- \log((n11 + \text{incr.e})*(n22 + \text{incr.c}))/((n12 + \text{incr.e}) * (n21 + \text{incr.c})))AD.s1$seTE <- sqrt((1/(n11 + incr.e) + 1/(n12 + incr.e) +
                      1/(n21 + incr.c) + 1/(n22 + incr.c)))
Pc <- ((n12 + incr.c)/(AD.s1$nc + 2*incr.c))AD.s1$logitPc <- log(Pc/(1-Pc))
AD.s1$Ntotal <- AD.s1$nc + AD.s1$nt
rm(list=c("Pc", "n11","n12","n21","n22","incr.c", "incr.e"))
dat.points <- data.frame(TE = AD.s1$TE, logitPc = AD.s1$logitPc, N.total = AD.s1$Ntotal)
```

```
###################################################################
res.s1 <- metarisk(AD.s1, two.by.two = FALSE, sigma.1.upper = 5,
                  sigma.2.upper = 5,
                  sd.Fisher.rho = 1.5)
print(res.s1, digits = 4)
library(R2jags)
attach.jags(res.s1)
eta.hat <- mu.2 + rho*sigma.2/sigma.1*(mu.T - mu.1)
mean(eta.hat)
sd(eta.hat)
OR.eta.hat <- exp(eta.hat)
mean(OR.eta.hat)
sd(OR.eta.hat)
quantile(OR.eta.hat, probs = c(0.025, 0.5, 0.975))
ind.random \le sample(1:18000, size = 80, replace = FALSE)
##############################################################
p1 \leq - ggplot(dat.points, aes(x = logitPc, y = TE, size = N.total)) +
     xlab("logit Baseline Risk")+
     ylab("log(Odds Ratio)")+
      geom_point(shape = 21, colour = "blue") + scale_size_area(max_size=10)+
     scale_x_continuous(name= "Rate of The Control Group (logit scale)",
                       limits=c(-2, 5)) +geom_vline(xintercept = mu.T, colour = "blue", size = 1, lty = 1) +
      geom_hline(yintercept = eta.true, colour = "blue", size = 1, lty = 1)+
         geom_abline(intercept=beta.0[ind.random],
                   slope=beta.1[ind.random],alpha=0.3,
                   colour = "grey", size = 1.3, lty = 2)+
         geom_abline(intercept = mean(beta.0[ind.random]),
         slope = mean(beta.1[ind.random]),
         colour = "black", size = 1.3, lty = 2)+
     geom_abline(intercept = mu.2.true, slope = sigma.2.true/sigma.1.true * rho.true,
     color = "blue", size = 1.2" + theme_bw()# Posterior of eta.hat
eta.df <- data.frame(x = OR.eta.hat)
p2 \leq - ggplot(eta.df, aes(x = x)) +
xlab("Odds Ratio") +
ylab("Posterior distribution")+
 geom_histogram(fill = "royalblue", colour = "black", alpha= 0.4, bins=80) +
 geom_vline(xintercept = exp(eta.true), colour = "black", size = 1.7, lty = 1)+
 geom_vline(xintercept = c(0.28, 0.22, 0.35), colour = "black", size = 1, lty = 2)+
 theme_bw()
```

```
grid.array = (p1, p2, ncol = 2, nrow = 1)#Experiment 2: Internal validity bias and assesing conflict of evidence between the RCTs.
set.seed(2018)
ind <- sample(1:35, size=5, replace = FALSE)
ind
AD.s4.contaminated <- AD.s1[ind,1:4]
AD.s4.contaminated$yc <- AD.s1$yt[ind]
AD.s4.contaminated$yt <- AD.s1$yc[ind]
AD.s4.contaminated$nc <- AD.s1$nt[ind]
AD.s4.contaminated$nt <- AD.s1$nc[ind]
AD.s4.contaminated <- rbind(AD.s4.contaminated,
                         AD.s1[-ind,1:4])
res.s4 <- metarisk(AD.s4.contaminated,
                   two.by.two = FALSE,
                   re = "sm",sigma.1.upper = 3,
                   sigma.2.upper = 3,
                   sd.Fisher.rho = 1.5,
                   df.estimate = TRUE)
print(res.s4, digits = 4)
attach.jags(res.s4)
w.s <- apply(w, 2, median)
w.u <- apply(w, 2, quantile, prob = 0.75)
w.l \leq apply(w, 2, quantile, prob = 0.25)studies <- c(ind,c(1,3,4,5,6,8,9,10,11,13,14,17,18,19,20:35))
dat.weights <- data.frame(x = studies,
                         y = w.s,ylo = w.l,yhi = w.u)
# Outliers:
w.col <- studies %in% ind
w.col.plot <- ifelse(w.col, "black", "grey")
w.col.plot[c(9,17, 19,27,34,35)] <- "black"
w.plot \leftarrow function(d)# d is a data frame with 4 columns
  # d$x gives variable names
  # d$y gives center point
  # d$ylo gives lower limits
  # d$yhi gives upper limits
```

```
p <- ggplot(d, aes(x=x, y=y, ymin=ylo, ymax=yhi) )+
      geom_pointrange( colour=w.col.plot, lwd =0.8)+
      coord_flip() + geom_hline(yintercept = 1, lty=2)+xlab("Study ID") +
      ylab("Scale mixture weights") + theme_bw()
      return(p)}
w.plot(dat.weights)
#List of other possible statistical models:
# 1) Different link functions: logit, cloglog and probit
# 2) Different random effects distributions:
# "normal" or "sm = scale mixtures".
# 3) For the scale mixture random effects:
# split.w = TRUE => "split the weights".
# 4) For the scale mixture random effects:
# df.estimate = TRUE => "estimate the degrees of freedom".
# 5) For the scale mixture random effects:
# df.estimate = TRUE => "estimate the degrees of freedom".
# 6) For the scale mixture random effects:
# df = 4 => "fix the degrees of freedom to a particual value".
# Note that df = 1 fits a Cauchy bivariate distribution to
# the random effects.
#End of the examples
```
## End(Not run)

plot.b3lmeta *Generic plot function for bcmeta object in jarbes.*

# Description

Generic plot function for bcmeta object in jarbes.

Generic plot function for b3lmeta object in jarbes.

#### Usage

```
## S3 method for class 'b3lmeta'
plot(
 x,
```
<span id="page-39-0"></span>

# <span id="page-40-0"></span>plot.bcmeta 41

```
x.lim = c(-3, 3),y.lim = c(0, 2.7),x.lab = "Treatment Effect: log(OR)",
 y.lab = "Posterior",
  title.plot.1 = "Mean Design Components",
  title.plot.2 = "Three Levels Bayesian Meta-Analysis",
  ...
\mathcal{L}## S3 method for class 'b3lmeta'
plot(
 x,
 x.lim = c(-3, 3),y.lim = c(0, 2.7),
 x.lab = "Treatment Effect: log(OR)",
 y.lab = "Posterior",
  title.plot.1 = "Mean Design Components",
  title.plot.2 = "Three Levels Bayesian Meta-Analysis",
  ...
\mathcal{L}
```
#### Arguments

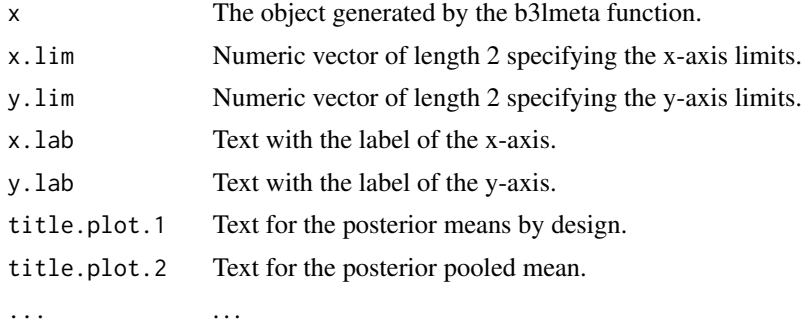

plot.bcmeta *Generic plot function for bcmeta object in jarbes.*

# Description

Generic plot function for bcmeta object in jarbes.

#### Usage

```
## S3 method for class 'bcmeta'
plot(
  x,
 x.lim = c(-3, 3),
```

```
y.lim = c(0, 2),x.lab = "Treatment Effect: log(OR)",
 y.lab = "Posterior",
 title.plot.1 = "Model Components",
 title.plot.2 = "Bias Corrected Meta-Analysis",
  ...
)
```
## Arguments

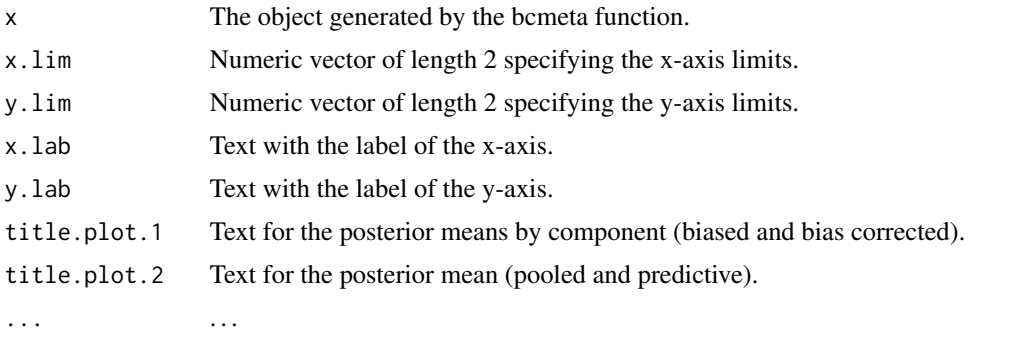

plot.bmeta *Generic plot function for bmeta object in jarbes.*

# Description

Generic plot function for bmeta object in jarbes.

# Usage

```
## S3 method for class 'bmeta'
plot(
 x,
 x.lim = c(-3, 3),y.lim = c(0, 2),x.lab = "Treatment Effect: log(OR)",
 y.lab = "Posterior",
  title.plot = "Simple Bayesian Meta-Analysis",
  ...
\mathcal{L}
```
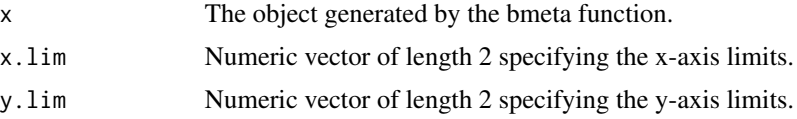

<span id="page-41-0"></span>

#### <span id="page-42-0"></span>plot.hmr 43

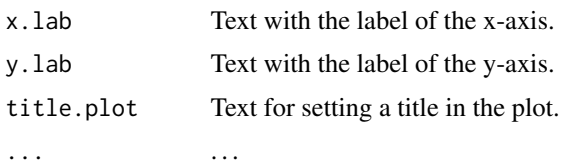

plot.hmr *Generic plot function for hmr object in jarbes.*

# Description

Generic plot function for hmr object in jarbes.

# Usage

```
## S3 method for class 'hmr'
plot(
 x,
 x \text{.lim} = c(-5, 2.8),y.lim = c(-2, 1),x.lab = "Event rate of The Control Group (logit scale)",
 y.lab = "No improvement <- Effectiveness -> Improvement",
  title.plot = "HMR: Effectiveness Against Baseline Risk",
 AD.colour = "red",
 IPD.colour = "blue",
  Study.Types = c("AD-RCTs", "IPD-RWD"),
  ...
)
```
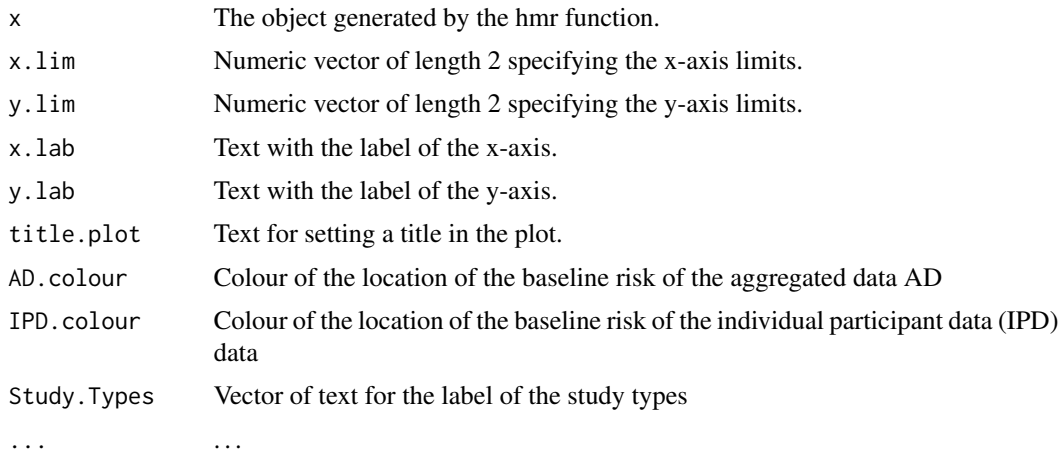

<span id="page-43-0"></span>

Generic plot function for metarisk object in jarbes.

# Usage

```
## S3 method for class 'metarisk'
plot(
 x,
 x.lim = c(-5, 2.8),y.lim = c(-2, 1),x.lab = "Rate of The Control Group (logit scale)",
 y.lab = "No improvement <- Treatment effect -> Improvement",
  title.plot = "Treatment Effect Against Baseline Risk",
  ...
)
```
# Arguments

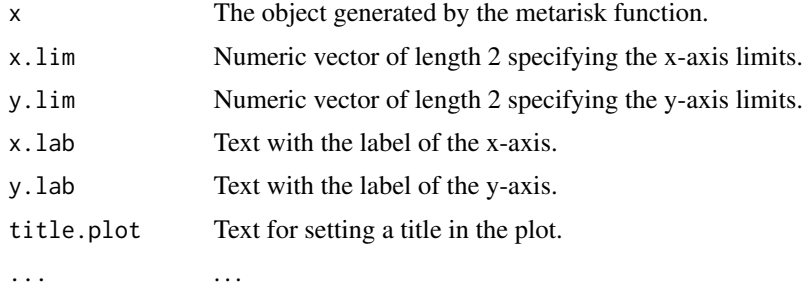

ppvcap *Efficacy of Pneumococcal Polysaccharide Vaccine in Preventing Community Acquired Pneumonia*

## **Description**

PPV23 (23-valent pneumococcal polysaccharide vaccine) with 16 Randomized Clinical Trials (RCTs); outcome variable CAP (community-acquired pneumonia).

This data frame corresponds to 16 randomized control trials (RCTs) reporting efficacy of the PPV (Pneumococcal Polysaccharide) vaccine in preventing CAP (community acquired pneumonia). The data frame contains the evaluation of Risk of Bias (RoB) of the trials and some study population characteristics.

#### ppvcap and the set of the set of the set of the set of the set of the set of the set of the set of the set of the set of the set of the set of the set of the set of the set of the set of the set of the set of the set of th

#### Format

A matrix with 16 rows and 18 columns. Each row represents study results, the columns are:

Name\_Year Name of the first author and year.

Year Year of publication.

yt Number of infections in the intervention group.

nt Number of patients in the intervention group.

yc Number of infections in the control group.

nc Number of patients in the control group.

TE Treatment Effect as Log Odds Ratio.

seTE Standard Error of the TE.

logitPc Observed baseline rate in logit scale.

N Total sample size.

Study\_Design Description of the study design.

Intervention Type of vaccine used for itervention.

Valency  $0 = PPV23$ ;  $1 = PPV$ -Other.

**low\_income** Indicates low income patients population with  $0 = no$ ;  $1 = yes$ .

R1 Random sequence generation (selection bias: low;high;unclear.

R2 Allocation concealment (selection bias): low;high;unclear.

R3 Confounding: low;high;unclear.

R4 Blinding of participants and personnel (performace bias): low;high;unclear.

R5 Blinding of outcome assessment (detection bias): low;high;unclear.

R6 Incomplete outcome data (attrition bias): low;high;unclear.

R7 Selective reporting (reporting bias): low;high;unclear.

Participants Comments on patients characteristics.

#### Source

The data were obtainded from: Moberley et al. (2013).

#### References

Moberley, S., Holden, J., Tatham, D., and Andrews, R. (2013), Vaccines for preventing pneumococcal infection in adults., Cochrane Database of Systematic Reviews, Issue 1. Art. No.: CD000422. DOI:10.1002/14651858.CD000422.pub3.

Verde, P.E. and Curcio, D. (2017) Hierarchical Meta-Regression Modelling: The Case of The Pneumococcal Polysaccharide Vaccine. Technical Report.

<span id="page-45-0"></span>

PPV23 (23-valent pneumococcal polysaccharide vaccine) with 3 Randomized Clinical Trials; 5 Cohort Studies and 3 Case-Control Studies.

The outcome variable IPD (Invasive Pneumococcal Disease).

#### Format

A matrix with 11 rows and 6 columns. Each row represents study results, the columns are:

name Name of the first author and year.

TE Treatment Effect as Log Odds Ratio.

seTE Standard Error of the TE.

n.v Number of patients in the vaccination group.

n.c Number of patients in the control group.

design Description of the study design.

#### Source

The data were obtainded from: Falkenhorst et al. (2017).

#### References

Falkenhorst, G., Remschmidt, C., Harder, T., Hummers-Pradier, E., Wichmann, O., and Bogdan, C. (2017) Effectiveness of the 23-Valent Pneumococcal Polysaccharide Vaccine(PPV23) against Pneumococcal Disease in the Elderly: Systematic Review and Meta-Analysis. PLoS ONE 12(1): e0169368. doi:10.1371/journal.pone.0169368.

Verde, P.E. and Curcio, D. (2017) Hierarchical Meta-Regression Modelling: The Case of The Pneumococcal Polysaccharide Vaccine. Technical Report.

print.b3lmeta *Generic print function for bcmeta object in jarbes.*

#### **Description**

Generic print function for bcmeta object in jarbes.

#### Usage

## S3 method for class 'b3lmeta' print(x, digits, ...)

# <span id="page-46-0"></span>print.bcmeta 47

# Arguments

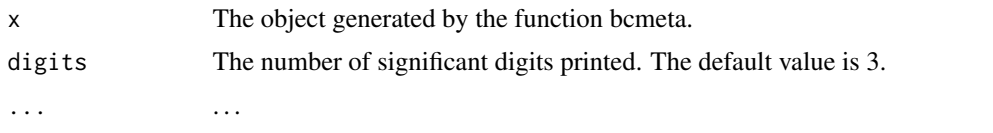

print.bcmeta *Generic print function for bcmeta object in jarbes.*

# Description

Generic print function for bcmeta object in jarbes.

#### Usage

```
## S3 method for class 'bcmeta'
print(x, digits, ...)
```
# Arguments

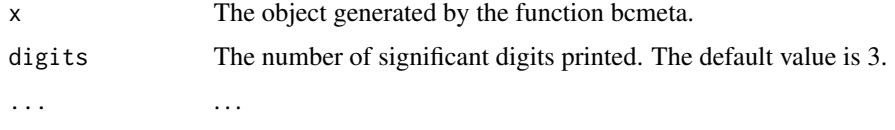

print.bcmixmeta *Generic print function for bcdpmeta object in jarbes.*

# Description

Generic print function for bcdpmeta object in jarbes.

# Usage

```
## S3 method for class 'bcmixmeta'
print(x, digits, ...)
```
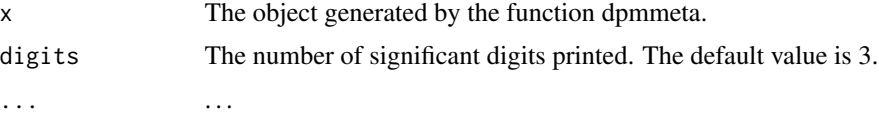

<span id="page-47-0"></span>

Generic print function for bcmeta object in jarbes.

# Usage

```
## S3 method for class 'bmeta'
print(x, digits, ...)
```
# Arguments

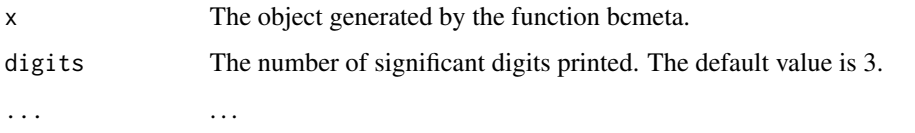

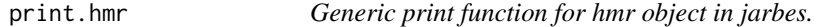

# Description

Generic print function for hmr object in jarbes.

# Usage

```
## S3 method for class 'hmr'
print(x, digits = 3, intervals = c(0.025, 0.25, 0.5, 0.75, 0.975), ...)
```
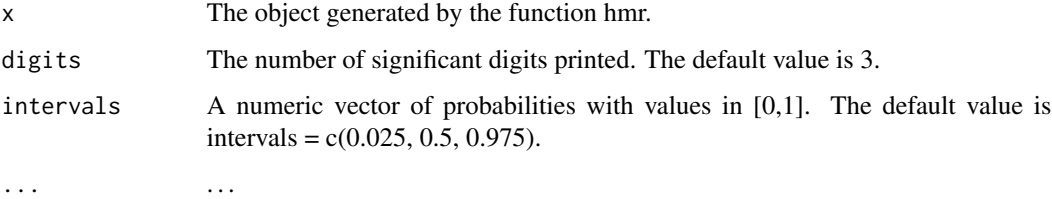

<span id="page-48-0"></span>

Generic print function for metarisk object in jarbes.

#### Usage

## S3 method for class 'metarisk' print(x, digits, ...)

#### **Arguments**

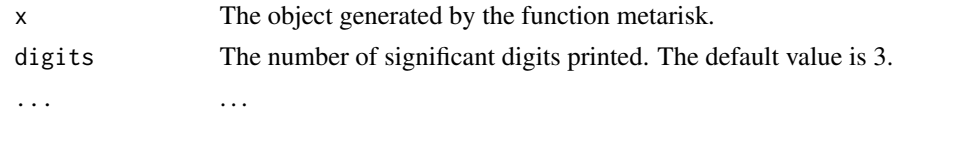

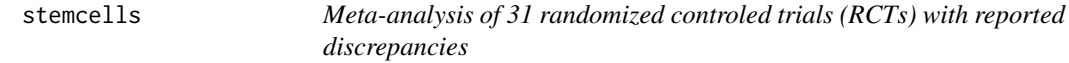

#### Description

Meta-analysis of 31 randomized controled trials (RCTs) of two treatment groups of heart disease patients, where the treatment group received bone marrow stem cells and the control group a placebo treatment.

#### Format

A matrix with 31 rows and 5 columns. Each row represents study results, the columns are:

trial ID name of the trial.

- effect.size treatment effect is measured as the difference of the ejection fraction between groups, which measures the improvement of left ventricular function in the heart.
- se.effect Standard Error of the effect.size.
- sample.size Total number of patients in the trial.
- **n.discrep** Number of detected discrepancies in the published trial. Discrepancies are defined as two or more reported facts that cannot both be true because they are logically or mathematically incompatible.

#### Source

Nowbar, A N, et al. (2014) Discrepancies in autologous bone marrow stem cell trials and enhancemen of ejection fraction (DAMASCENE): weighted regression and meta-analysis. BMJ, 348,1-9.

# <span id="page-49-0"></span>References

Verde, P. E. (2017) Two Examples of Bayesian Evidence Synthesis with the Hierarchical Meta-Regression Approach. Chap.9, pag 189-206. Bayesian Inference, ed. Tejedor, Javier Prieto. InTech.

summary.b3lmeta *Generic summary function for bmeta object in jarbes*

#### Description

Generic summary function for bmeta object in jarbes

# Usage

## S3 method for class 'b3lmeta' summary(object, digits = 3, ...)

# Arguments

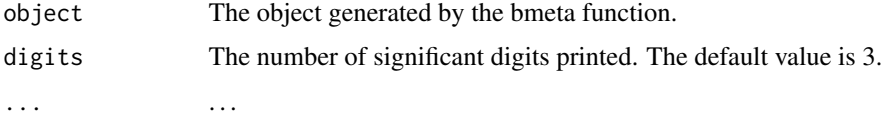

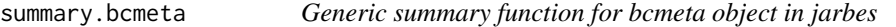

#### Description

Generic summary function for bcmeta object in jarbes

# Usage

```
## S3 method for class 'bcmeta'
summary(object, digits = 3, ...)
```
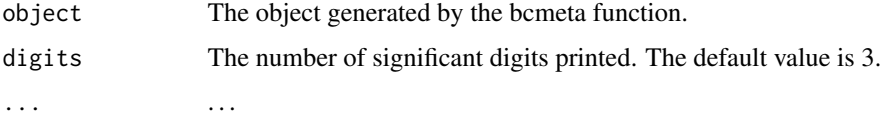

<span id="page-50-0"></span>

Generic summary function for bmeta object in jarbes

# Usage

```
## S3 method for class 'bmeta'
summary(object, digits = 3, ...)
```
# Arguments

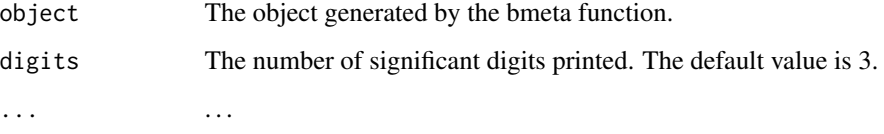

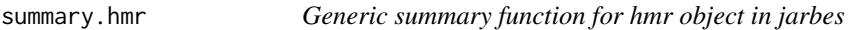

# Description

Generic summary function for hmr object in jarbes

# Usage

```
## S3 method for class 'hmr'
summary(object, digits = 3, ...)
```
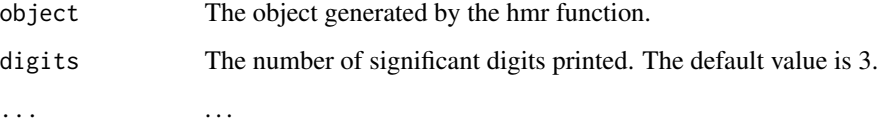

<span id="page-51-0"></span>

Generic summary function for metarisk object in jarbes

# Usage

```
## S3 method for class 'metarisk'
summary(object, digits = 3, ...)
```
# Arguments

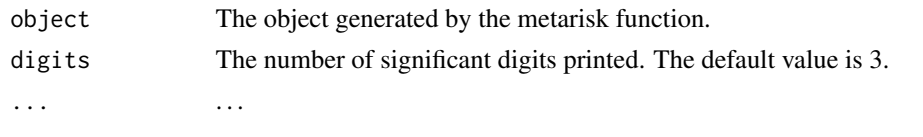

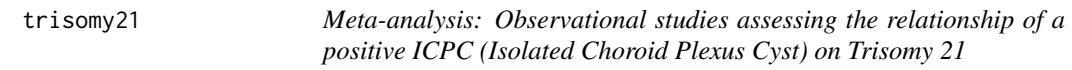

#### Description

Meta-analysis of 22 Observational Studies from PubMed, Cochrane Library and SciELO databases that assessed the relationship of a positive ICPC (Isolated Choroid Plexus Cyst) on Trisomy 21

# Format

A dataframe with 22 rows and 6 columns. Each row represents study results, the columns are:

year Year of publication.

author Principal author of the publication.

y Number of cases of ICPC with Trisomy 21.

n Total number o cases with ICPC.

mean.GA Mean gestational time in weeks.

study.design Study design: prospective or retrospective cohort.

#### Source

Kürten C, Knippel A, Verde P, Kozlowski P. A Bayesian risk analysis for Trisomy 21 in isolated choroid plexus cyst: combining a prenatal database with a meta-analysis. J Matern Fetal Neonatal Med. 2019 Jun 11:1-9. doi: 10.1080/14767058.2019.1622666. Epub ahead of print. PMID: 31113245.

# <span id="page-52-0"></span>Index

```
∗ datasets
    covid19, 13
    healing, 23
    healingipd, 24
    hips, 25
    ppvcap, 44
    ppvipd, 46
    stemcells, 49
    trisomy21, 52
b3lmeta, 2
bcmeta, 4
bcmixmeta, 7
bmeta, 11
covid19, 13
diagnostic, 14
diagnostic.b3lmeta, 14
diagnostic.bcmeta, 15
diagnostic.bcmixmeta, 16
diagnostic.bmeta, 18
diagnostic.hmr, 19
diagnostic.metarisk, 20
effect, 21
effect.hmr, 21
healing, 23
healingipd, 24
hips, 25
hmr, 25
metarisk, 33
plot.b3lmeta, 40
plot.bcmeta, 41
plot.bmeta, 42
plot.hmr, 43
plot.metarisk, 44
```
ppvcap, [44](#page-43-0)

ppvipd, [46](#page-45-0) print.b3lmeta, [46](#page-45-0) print.bcmeta, [47](#page-46-0) print.bcmixmeta, [47](#page-46-0) print.bmeta, [48](#page-47-0) print.hmr, [48](#page-47-0) print.metarisk, [49](#page-48-0) stemcells, [49](#page-48-0) summary.b3lmeta, [50](#page-49-0) summary.bcmeta, [50](#page-49-0) summary.bmeta, [51](#page-50-0) summary.hmr, [51](#page-50-0) summary.metarisk, [52](#page-51-0) trisomy21, [52](#page-51-0)